# OCF Device to Cloud Services Specification

**VERSION 2.0.5 | September 2019**

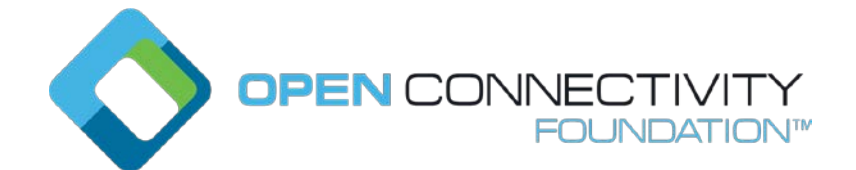

**CONTACT [admin@openconnectivity.org](mailto:admin@openconnectivity.org)**

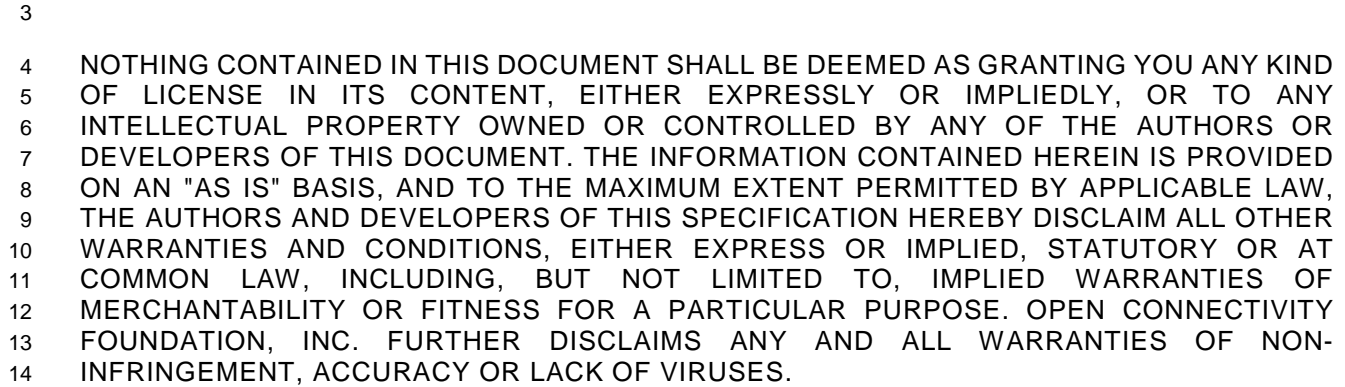

 The OCF logo is a trademark of Open Connectivity Foundation, Inc. in the United States or other countries. \*Other names and brands may be claimed as the property of others.

Copyright © 2018, 2019 Open Connectivity Foundation, Inc. All rights reserved.

Legal Disclaimer

Copying or other form of reproduction and/or distribution of these works are strictly prohibited.

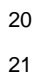

### **CONTENTS**

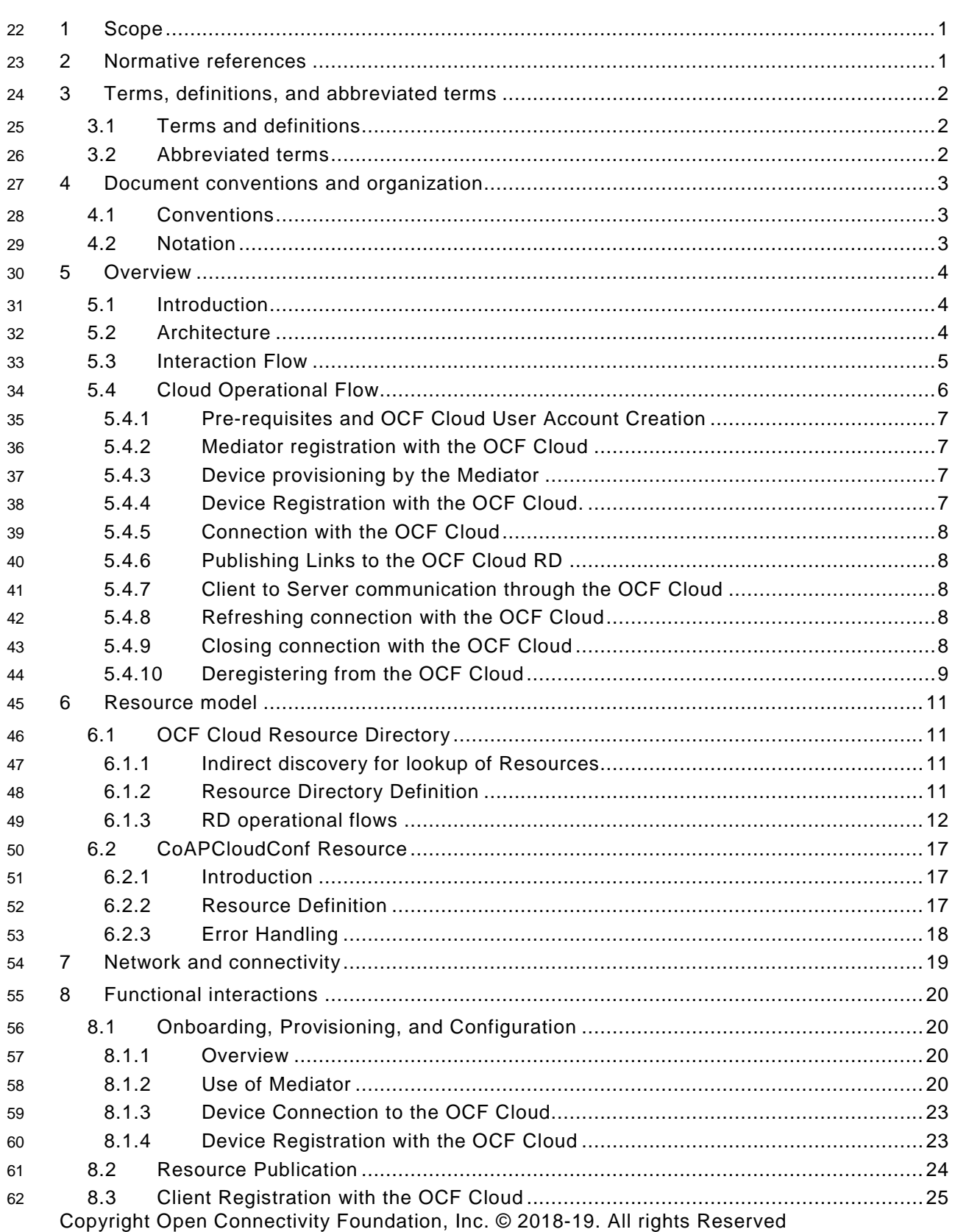

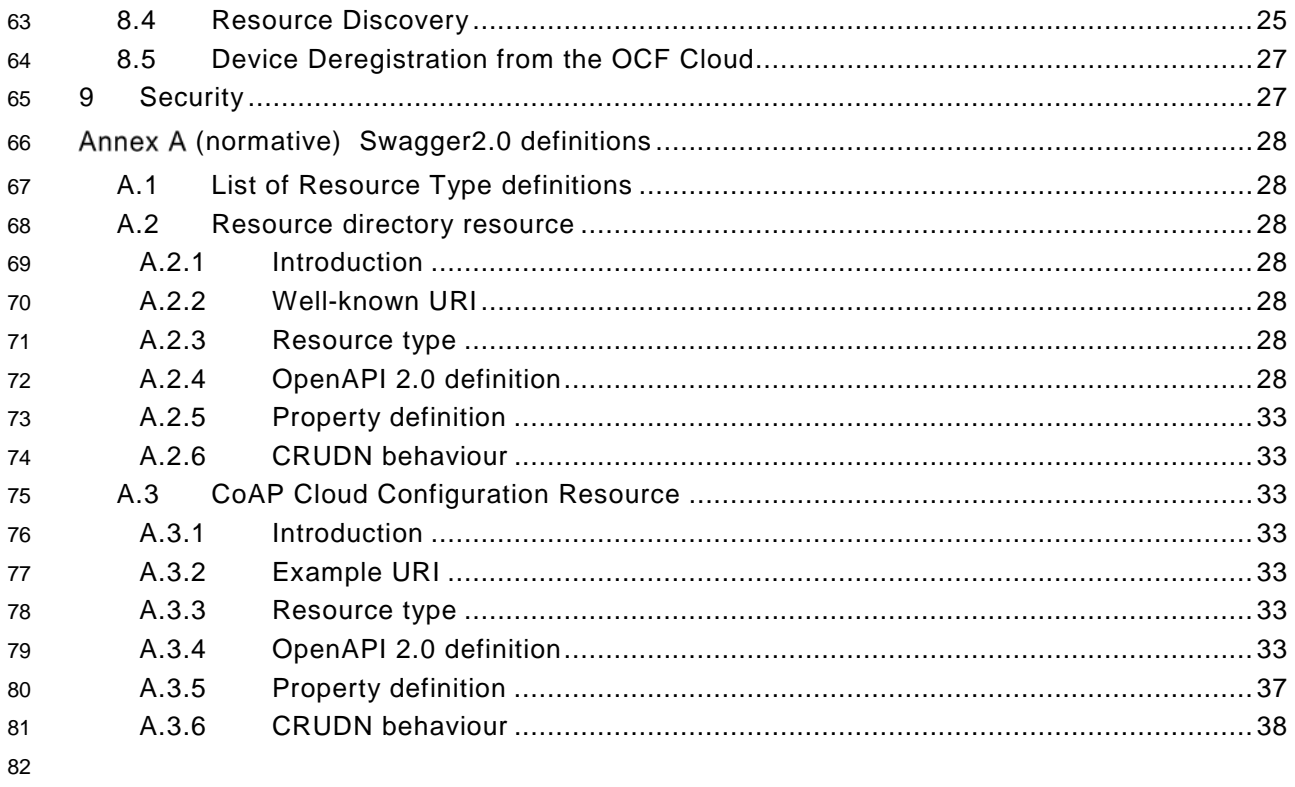

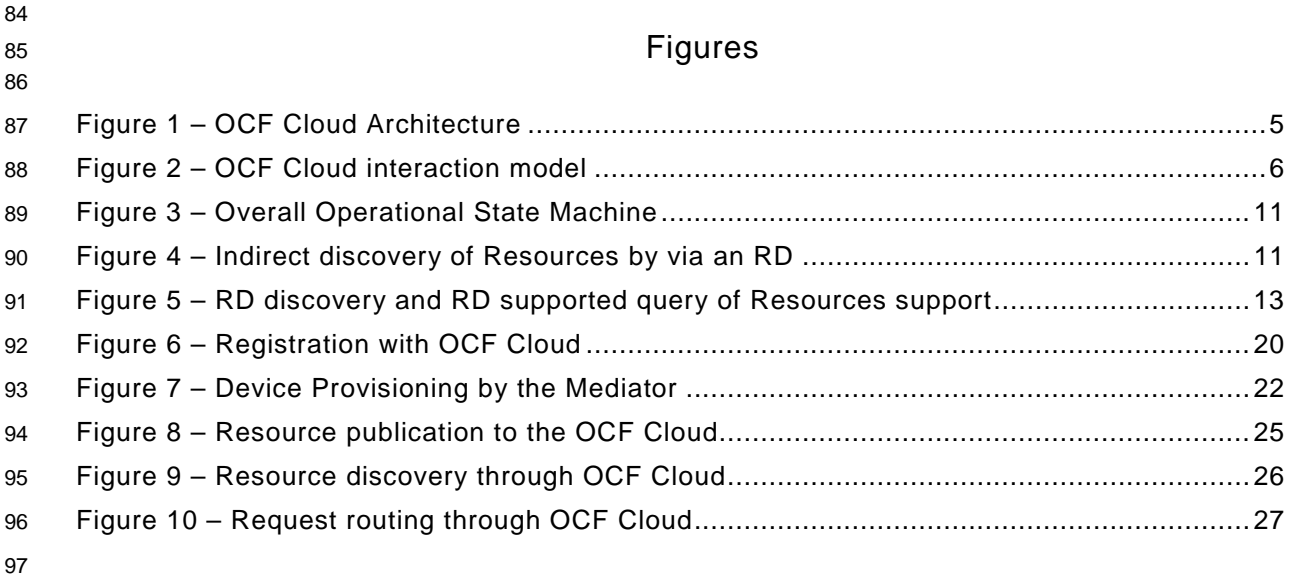

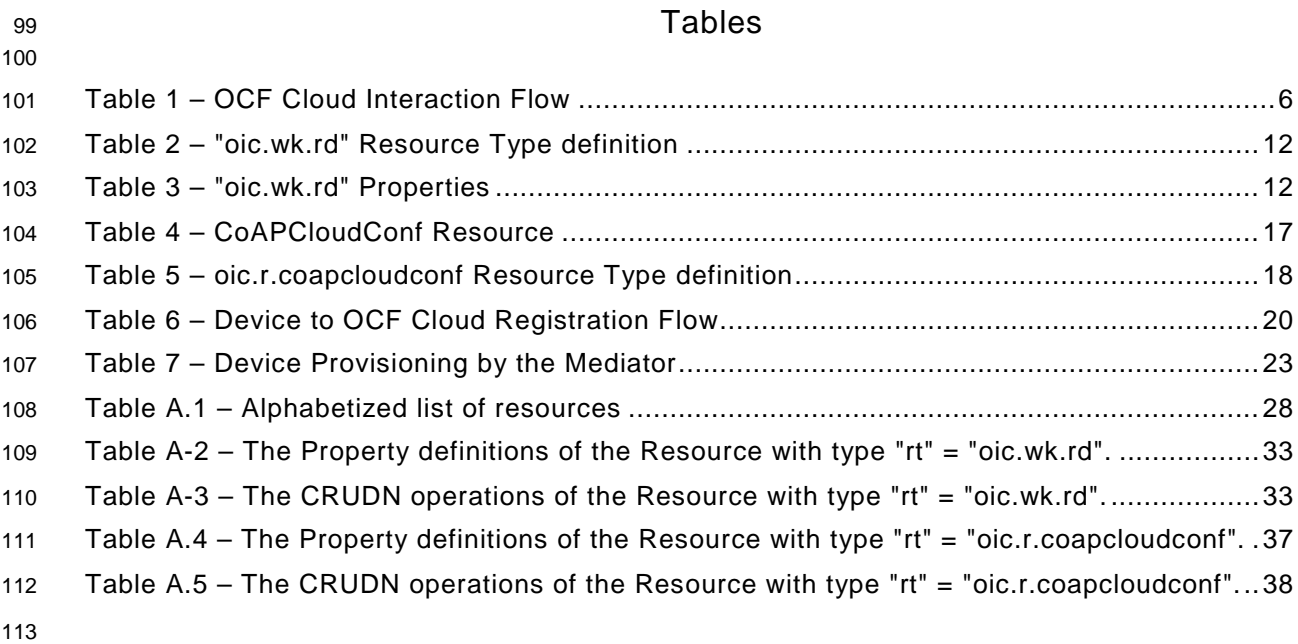

#### <span id="page-6-0"></span>**1 Scope**

 This document defines functional extensions to the capabilities defined in ISO/IEC [30118-1:2018](#page-6-2) to meet the requirements of the OCF Cloud. This document specifies new Resource Types to enable the functionality and any extensions to the existing capabilities defined in [ISO/IEC](#page-6-2) 30118- [1:2018.](#page-6-2)

#### <span id="page-6-1"></span>**2 Normative references**

The following documents are referred to in the text in such a way that some or all of their content

 constitutes requirements of this document. For dated references, only the edition cited applies. For undated references, the latest edition of the referenced document (including any amendments) applies.

<span id="page-6-2"></span> ISO/IEC 30118-1:2018 *Information technology -- Open Connectivity Foundation (OCF) Specification -- Part 1: Core specification*

<https://www.iso.org/standard/53238.html>

Latest version available at: [https://openconnectivity.org/specs/OCF\\_Core\\_Specification.pdf](https://openconnectivity.org/specs/OCF_Core_Specification.pdf)

<span id="page-6-3"></span> ISO/IEC 30118-2:2018 *Information technology -- Open Connectivity Foundation (OCF) Specification -- Part 2: Security specification*

- <https://www.iso.org/standard/74239.html>
- Latest version available at: https://openconnectivity.org/specs/OCF\_Security\_Specification.pdf
- <span id="page-6-5"></span>OCF Wi-Fi Easy Setup, *Open Connectivity Foundation Wi-Fi Easy Setup, Version 2.0.1*

 Available at: https://openconnectivity.org/specs/OCF\_Wi-Fi\_Easy\_Setup\_Specification\_v2.0.1.pdf Latest version available at:

- [https://openconnectivity.org/specs/OCF\\_Wi-Fi\\_Easy\\_Setup\\_Specification.pdf](https://openconnectivity.org/specs/OCF_Wi-Fi_Easy_Setup_Specification.pdf)
- <span id="page-6-7"></span> IETF RFC 6749, *The OAuth 2.0 Authorization Framework*, October 2012 <https://tools.ietf.org/html/rfc6749>
- <span id="page-6-8"></span> IETF RFC 6750, *The OAuth 2.0 Authorization Framework: Bearer Token Usage*, October 2012 <https://tools.ietf.org/html/rfc6750>
- <span id="page-6-6"></span>IETF RFC 8323, *CoAP (Constrained Application Protocol) over TCP, TLS, and WebSockets*,
- February 2018
- <https://tools.ietf.org/html/rfc8323>

<span id="page-6-4"></span> OpenAPI specification, *fka Swagger RESTful API Documentation Specification*, Version 2.0 <https://github.com/OAI/OpenAPI-Specification/blob/master/versions/2.0.md>

#### <span id="page-7-0"></span>**3 Terms, definitions, and abbreviated terms**

#### <span id="page-7-1"></span>**3.1 Terms and definitions**

 For the purposes of this document, the terms and definitions given in ISO/IEC [30118-1:2018](#page-6-2) and ISO/IEC [30118-2:2018](#page-6-3) and the following apply.

 ISO and IEC maintain terminological databases for use in standardization at the following addresses:

- ISO Online browsing platform: available at<https://www.iso.org/obp>
- IEC Electropedia: available at<http://www.electropedia.org/>

#### **3.1.1 Cloud Provider**

entity or organization that hosts an OCF Cloud (3.1.2).

#### **3.1.2**

#### **OCF Cloud**

- an OCF Cloud is not an OCF Device, but a logical entity that is owned by the Cloud Provider (3.1.1).
- An OCF Cloud is authorised to communicate with a Device on behalf of the OCF Cloud User.

#### <span id="page-7-3"></span>**3.1.3**

#### **Resource Directory**

 a set of descriptions of Resources where the actual Resources are held on Servers external to the entity hosting the Resource Directory [\(3.1.3\)](#page-7-3), allowing lookups to be performed for those Resources

#### <span id="page-7-2"></span>**3.2 Abbreviated terms**

- **3.2.1**
- **UX**
- User Experience

#### <span id="page-8-0"></span>**4 Document conventions and organization**

#### <span id="page-8-1"></span>**4.1 Conventions**

 In this document a number of terms, conditions, mechanisms, sequences, parameters, events, states, or similar terms are printed with the first letter of each word in uppercase and the rest lowercase (e.g., Network Architecture). Any lowercase uses of these words have the normal technical English meaning.

#### <span id="page-8-2"></span>**4.2 Notation**

 In this document, features are described as required, recommended, allowed or DEPRECATED as follows:

- Required (or shall or mandatory)(M).
- These basic features shall be implemented to comply with Core Architecture. The phrases "shall not", and "PROHIBITED" indicate behaviour that is prohibited, i.e. that if performed means the implementation is not in compliance.
- Recommended (or should)(S).

 – These features add functionality supported by Core Architecture and should be implemented. Recommended features take advantage of the capabilities Core Architecture, usually without imposing major increase of complexity. Notice that for compliance testing, if a recommended feature is implemented, it shall meet the specified requirements to be in compliance with these guidelines. Some recommended features could become requirements in the future. The phrase "should not" indicates behaviour that is permitted but not recommended.

- Allowed (may or allowed)(O).
- These features are neither required nor recommended by Core Architecture, but if the feature is implemented, it shall meet the specified requirements to be in compliance with these guidelines.
- DEPRECATED.

 – Although these features are still described in this document, they should not be implemented except for backward compatibility. The occurrence of a deprecated feature during operation of an implementation compliant with the current document has no effect on the implementation's operation and does not produce any error conditions. Backward compatibility may require that a feature is implemented and functions as specified but it shall never be used by implementations compliant with this document.

- Conditionally allowed (CA)
- The definition or behaviour depends on a condition. If the specified condition is met, then the definition or behaviour is allowed, otherwise it is not allowed.
- Conditionally required (CR)
- The definition or behaviour depends on a condition. If the specified condition is met, then the definition or behaviour is required. Otherwise the definition or behaviour is allowed as default unless specifically defined as not allowed.

- Strings that are to be taken literally are enclosed in "double quotes".
- Words that are emphasized are printed in italic.

#### <span id="page-9-0"></span>**5 Overview**

#### <span id="page-9-1"></span>**5.1 Introduction**

 An OCF Cloud extends the use of CoAP to enable a Device to interact with a cloud by utilizing following features

- CoAP over TCP protocol defined in ISO/IEC [30118-1:2018](#page-6-2)
- The requirements within this document including those for a Resource Directory
- Security requirements and SVRs defined within the ISO/IEC [30118-2:2018](#page-6-3)

 Devices which are not within a single local network may interact with each other using CoAP over TCP (see ISO/IEC [30118-1:2018\)](#page-6-2) via an OCF Cloud. At any point in time, a Device is configured to use at most one OCF Cloud. The OCF Cloud groups Devices that belong to same OCF Cloud User under an OCF Cloud created User ID. All the Devices registered to the OCF Cloud and belonging to the same User ID can communicate with each other subject to the Device(s) authorising the OCF Cloud in the ACE2 policies.

 [Annex](#page-33-0) A specifies the Resource Type definitions using the schema defined in the OpenAPI [specification](#page-6-4) as the API definition language that shall be followed by an OCF Device realizing the Resources specified in this document.

 Note that an OCF Cloud is not an OCF Device, but a logical entity that is owned by the Cloud Provider. An OCF Cloud is authorized to communicate with a Device by the OCF Cloud User

#### <span id="page-9-2"></span>**5.2 Architecture**

 The OCF Cloud is a logical entity to which an OCF Device communicates via a persistent TLS connection. It encapsulates two functions:

 – an account server function which is a logical entity that handles Device registration, Access Token validation and handles sign-in and token-refresh requests from the Device. An OCF Cloud User creates offline an account on the account server (by means of the mediator). The account server is then also used to register the Devices (Clients and Servers) per account. Note that all accounts are fully separated, e.g. logging into account A does not give access to Devices registered to account B.

 – a Resource Directory as defined by this document. The Resource Directory exposes Resource information published by Devices. A Client, when discovering Devices, receives a response from the Resource Directory on behalf of the Device. With information included in the response from the Resource Directory, the Client may connect to the Device via the OCF Cloud.

This is illustrated in [Figure](#page-10-1) 1.

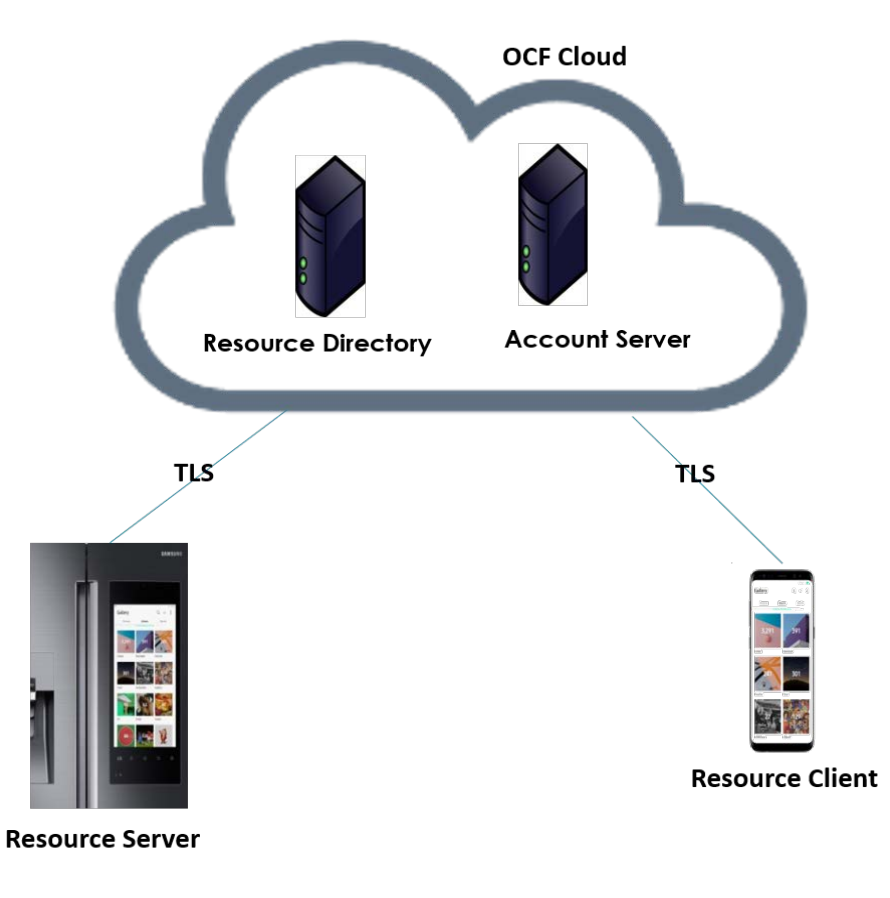

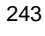

<span id="page-10-1"></span>

**Figure 1 – OCF Cloud Architecture**

#### <span id="page-10-0"></span>**5.3 Interaction Flow**

 This clause describes how the elements with the overall OCF Cloud interact. [Figure](#page-11-1) 2 provides an overall introduction, [Table](#page-11-2) 1 provides additional context to the elements in the flow.

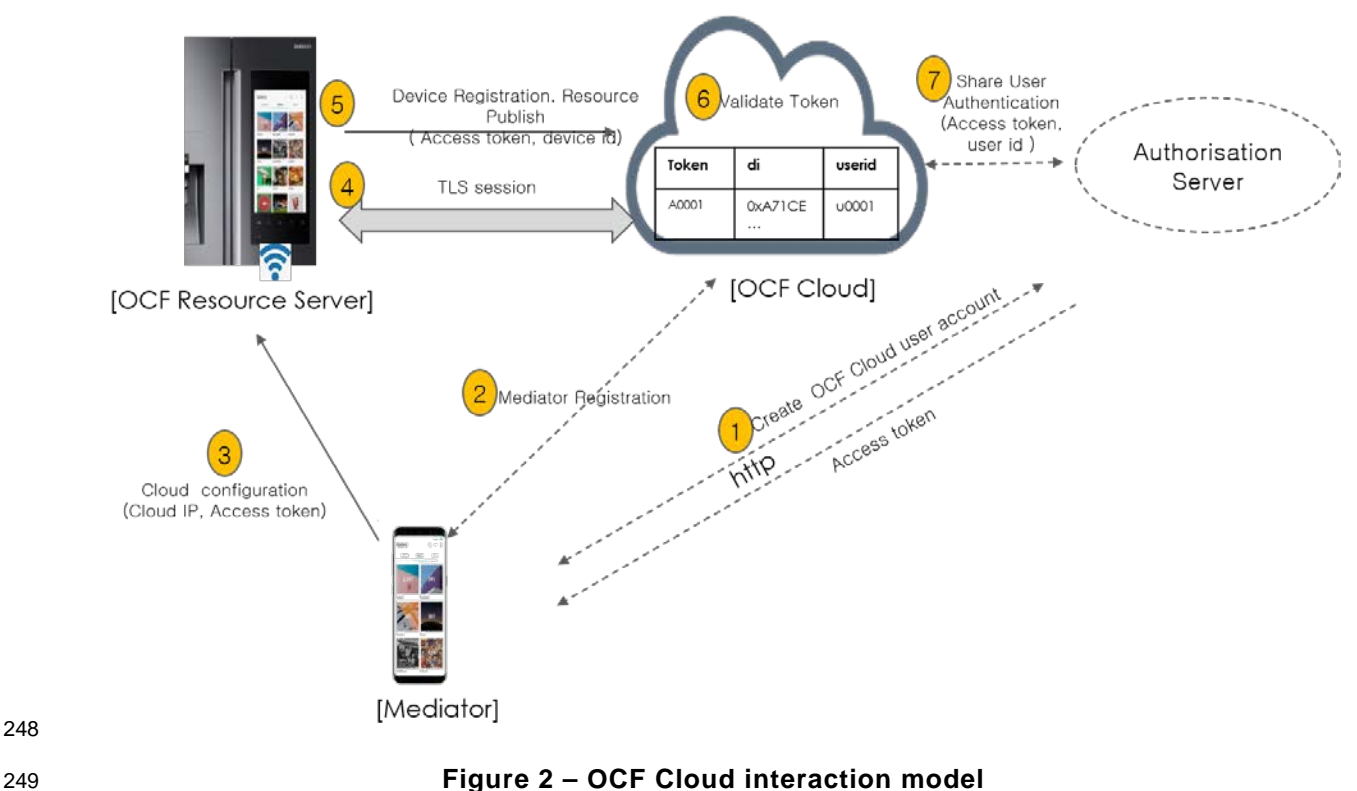

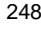

<span id="page-11-1"></span>

#### 251 **Table 1 – OCF Cloud Interaction Flow**

<span id="page-11-2"></span>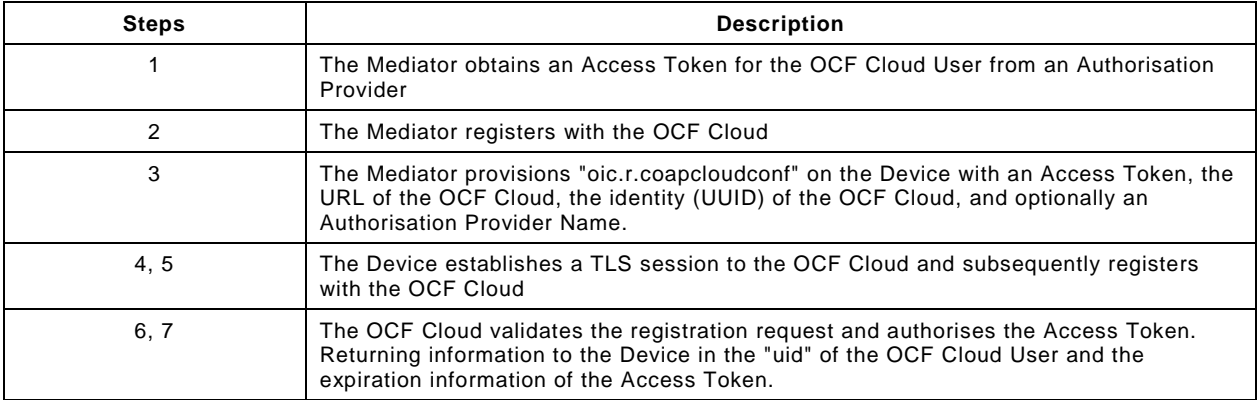

252

253 In the case where the OCF Cloud also acts as the Authorisation Server step 1 from [Table](#page-11-2) 1 may 254 be between the Mediator and the OCF Cloud in which case step 7 is not required.

#### <span id="page-11-0"></span>255 **5.4 Cloud Operational Flow**

 The sub-clauses listed provide an informative overview of the flow which results on a Device being registered with an OCF Cloud and Client interaction with that Device. The clauses provide references to the applicable clauses within this document and other documents that provide normative details.

- The flow consists of the following high-level steps:
- Pre-requisites and OCF Cloud User account creation (see [5.4.1\)](#page-12-0)
- Mediator registration with the OCF Cloud (see [5.4.2\)](#page-12-1)
- Device provisioning by the Mediator (see [5.4.3\)](#page-12-2)
- Device registration with the OCF Cloud (see [5.4.4\)](#page-12-3)
- Device connection with the OCF Cloud (see [5.4.5\)](#page-13-0)
- Devices Publishing Links to the OCF Cloud RD (see [5.4.6\)](#page-13-1)
- Client to Server communication through the OCF Cloud (see [5.4.7\)](#page-13-2)
- Device refreshing connection with the OCF Cloud (see [5.4.8\)](#page-13-3)
- Device closing connection with the OCF Cloud (see [5.4.9\)](#page-13-4)
- Device de-registering from the OCF Cloud (see [5.4.10\)](#page-14-0)

#### <span id="page-12-0"></span>**5.4.1 Pre-requisites and OCF Cloud User Account Creation**

- The OCF Cloud User has a Device that they want to hook up to the OCF Cloud so that they can access it remotely.
- The Device is onboarded to the OCF Network as defined in ISO/IEC [30118-2:2018.](#page-6-3)

 The OCF Cloud User makes use of a Mediator to provision the Device. A Mediator is a logical function that may be on the OCF Cloud User's personal device (e.g. phone) or elsewhere. The Mediator is configured with or through some out of band process to obtain the URL of the OCF Cloud (e.g. the Mediator may be an application from the Cloud Provider).

 The OCF Cloud User has access credentials for authenticating the OCF Cloud User to the Authorisation Provider (i.e. user name/password or similar)

#### <span id="page-12-1"></span>**5.4.2 Mediator registration with the OCF Cloud**

See [8.1.2.2,](#page-26-0) [8.1.2.3.](#page-27-1)

 Via some trigger (e.g. a UX or other out of bounds mechanism), the Mediator authenticates the OCF Cloud User to the Authorisation Provider and requests Access Token from an Authorisation Provider.

 The Mediator registers by providing its Access Token to the OCF Cloud which verifies the token and creates a User ID with which the Mediator is associated. All instances of a Mediator for the same OCF Cloud User will be associated with the same User ID. Similarly, this same User ID may be used to assign multiple Devices to the same OCF Cloud User

#### <span id="page-12-2"></span>**5.4.3 Device provisioning by the Mediator**

See [8.1.2.3;](#page-27-1) see also ISO/IEC [30118-2:2018](#page-6-3) clause 7.5.2

 The Mediator connects to the Device through normal OCF processes. The Mediator then requests an Access Token from the OCF Cloud for the Device being provisioned. The Mediator updates the "oic.r.coapcloudconf" Resource on the Device with the Access Token received from the OCF Cloud, the OCF Cloud URI, and the OCF Cloud UUID. The Mediator may also provide the Auth Provider Name. Note that this Access Token may only be used one time for the initial Device Registration with the OCF Cloud.

#### <span id="page-12-3"></span>**5.4.4 Device Registration with the OCF Cloud.**

See [8.1.3](#page-28-0) and [8.1.4;](#page-28-1) see also ISO/IEC [30118-2:2018](#page-6-3) clauses 10.5, 13.11, 13.12

 On configuration of the "oic.r.coapcloudconf" Resource by the Mediator, the Device establishes a TLS connection with the OCF Cloud using the URI that was provisioned, and the Device's manufacturer certificate and the trust anchor certificate(s) for OCF Cloud certificate validation, both of which were installed by the Device manufacturer. The combination of the Device's manufacturer certificate and OCF Cloud User's Access Token ensures the interactions between the OCF Cloud and OCF Devices are within the OCF Cloud User's domain.

 To register with the OCF Cloud, the Device then sends an UPDATE operation to the Account Resource on the OCF Cloud which includes the Access Token that was provisioned in the "oic.r.coapcloudconf" Resource. Note that the OCF Cloud maintains a unique instance of the Account Resource for every Device.

 If the UPDATE is successfully validated, then the OCF Cloud provides an UPDATE response that may provide updated values for the Access Token and details on the lifetime (expiration) of that Token. The OCF Cloud also includes the User ID to which the Device is associated. All values returned are stored securely on the Device. The returned Access Token is not written to the "oic.r.coapcloudconf" Resource.

The Device is now registered with the OCF Cloud.

#### <span id="page-13-0"></span>**5.4.5 Connection with the OCF Cloud**

See [8.1.4,](#page-28-1) see also ISO/IEC [30118-2:2018](#page-6-3) clause 13.12

 In order to enable passing data between the Device and the OCF Cloud, the Device sends an UPDATE request to the Session Resource; once validated, the OCF Cloud sends a response message that includes the remaining lifetime of the associated Access Token. The Device now has an active connection and can exchange data.

- <span id="page-13-1"></span>**5.4.6 Publishing Links to the OCF Cloud RD**
- See [8.2;](#page-29-0) see also ISO/IEC [30118-2:2018](#page-6-3) clause 10.5, ISO/IEC [30118-1:2018](#page-6-2) clause 11.3.6.
- Once the TLS connection has been established to the OCF Cloud the Device exposes its Resources in the Resource Directory in the OCF Cloud so that they may be seen/accessed remotely.

#### <span id="page-13-2"></span>**5.4.7 Client to Server communication through the OCF Cloud**

- See [8.3,](#page-30-0) [8.4;](#page-30-1) see also ISO/IEC [30118-2:2018](#page-6-3) clause 10.5.
- As for a Server, Clients follow this same process and register with the OCF Cloud.
- The OCF Cloud allows communication between all of an OCF Cloud User's Devices based on the fact that they have the same User ID.

 When the Client attempts CRUDN actions on the Links hosted by the OCF Cloud, the OCF Cloud forwards those requests to the Device. The Device responds to the OCF Cloud which then proxies the response to the Client (i.e. Client -> OCF Cloud -> Device -> OCF Cloud -> Client).

- <span id="page-13-3"></span>**5.4.8 Refreshing connection with the OCF Cloud**
- See ISO/IEC [30118-2:2018](#page-6-3) clause 13.13.
- When (or before) the Access Token expires, the Device refreshes its token by sending an UPDATE request to the Token Refresh Resource.

#### <span id="page-13-4"></span>**5.4.9 Closing connection with the OCF Cloud**

See ISO/IEC [30118-2:2018](#page-6-3) clause 13.12.

<span id="page-14-1"></span> To log out of the OCF Cloud the Device sends an UPDATE request to the Session Resource indicating a "login" status of "false". This does not delete or remove any of the Device Registration information. The Device may log back into the OCF Cloud at any point prior to expiration of the Access Token.

#### <span id="page-14-0"></span>**5.4.10 Deregistering from the OCF Cloud**

See [8.5;](#page-32-0) see also ISO/IEC [30118-2:2018](#page-6-3) clause 13.10.

 To deregister with the OCF Cloud, the Device sends a DELETE request message to the Account Resource including its Access Token. The OCF Cloud sends a response message confirming that the Device has been deregistered.

 To connect to the OCF Cloud again, the Device has to re-follow the flow starting with Mediator provisioning (see clause [5.4.3\)](#page-12-2). [Figure 3](#page-14-1) captures the state machine that is described by the informative operation flow provided in clause [5.4.](#page-11-0)

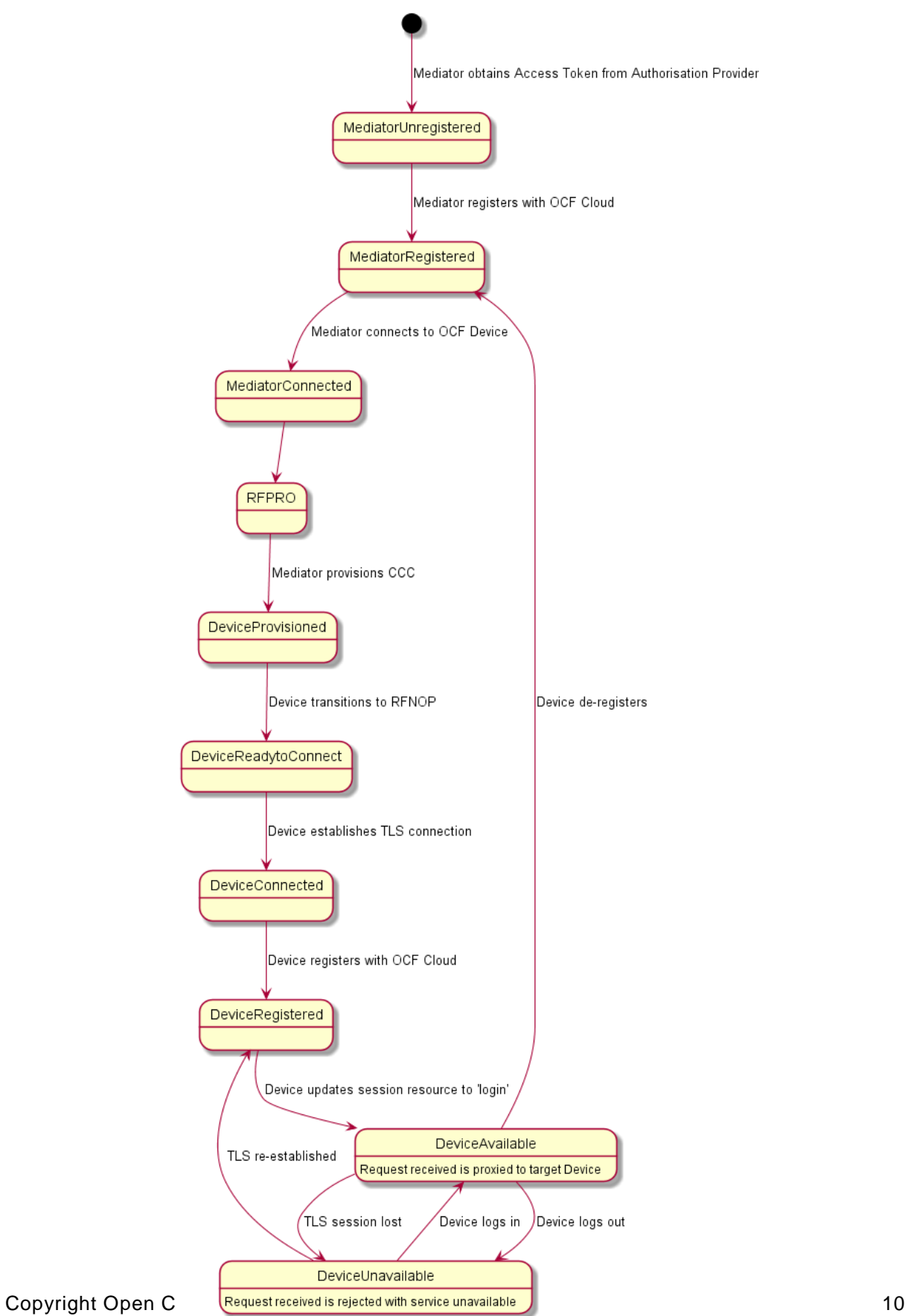

#### <span id="page-16-4"></span>353 **Figure 3 – Overall Operational State Machine**

#### <span id="page-16-0"></span>354 **6 Resource model**

#### <span id="page-16-1"></span>355 **6.1 OCF Cloud Resource Directory**

#### <span id="page-16-2"></span>356 **6.1.1 Indirect discovery for lookup of Resources**

 Indirect discovery is when a 3rd party, other than the discovering Device and the discovered Device, assists with the discovery process. The 3rd party, called a Resource Directory (RD), only provides information on Resources on behalf of another Device but does not host Resources on part of that 360 Device.

 In [Figure](#page-16-5) 4, the OCF Cloud acts as Resource Directory for Device A and Device D which are both part of the same account. Device A and Device D publish their Resource information to the OCF Cloud. Device C which is also part of the same account as Devices A and D, may query the OCF Cloud to acquire the Resource information of Devices A and D.

365

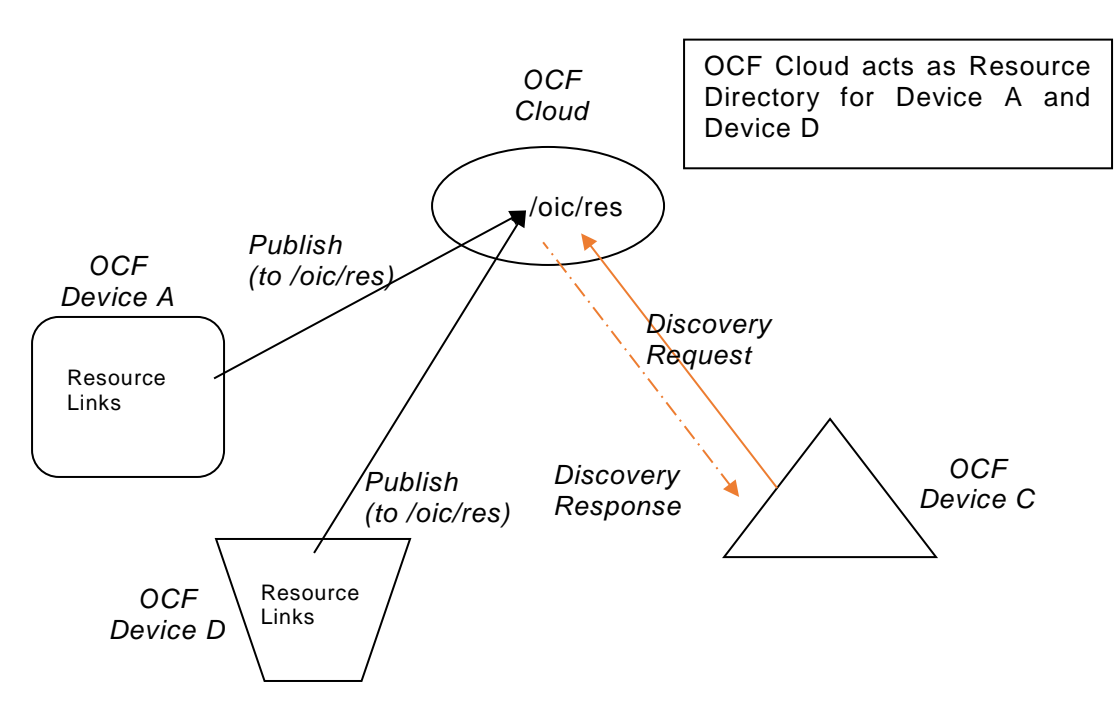

366

<span id="page-16-5"></span>367 **Figure 4 – Indirect discovery of Resources by via an RD**

 Indirect discovery is useful for when Devices may not be on the same network and require optimization for discovery or routing. Once Resources are discovered using indirect discovery, i.e., RD query, then the access to the Resource is done by a request sent to the endpoint exposed by the RD for the Resource.

#### <span id="page-16-3"></span>372 **6.1.2 Resource Directory Definition**

- 373 An OCF Cloud which acts as a Resource Directory (RD) will be involved in the following operations.
- 374 *RD discovery* the procedure by which publishing Devices discover an RD, in the case of the 375 OCF Cloud this is a direct result of Device registration with an OCF Cloud.
- 376 *Resource publish* the procedures with which Devices publish their Resource information, i.e. 377 Links.

<span id="page-17-3"></span> $378$  – *Resource exposure* – the feature with which RDs expose the Links hosted by the  $3^{rd}$  party 379 Devices via their own "/oic/res".

 An RD makes use of Resource Type "oic.wk.rd" defined in [Table](#page-17-1) 2 and [Table](#page-17-2) 3. An OCF Cloud that supports the capability to host indirect discovery shall expose an instance of the "oic.wk.rd" Resource Type in its "/oic/res" to announce that it serves as an RD. The use of the "oic.wk.rd" Resource Type is restricted to OCF Clouds only, a proximal network Device shall not expose the "oic.wk.rd" Resource Type.

 The discoverable instance of "oic.wk.rd" shall allow only secure connections (e.g. OCF Endpoint with a scheme of "coaps" or "coaps+tcp"). A publishing Device sends an UPDATE request to "/oic/rd" with its Links in the payload to publish the Links in "/oic/res" of the RD. A publishing Device is responsible for ensuring the RD has the correct published Links exposed via its "/oic/res".

389 **Table 2 – "oic.wk.rd" Resource Type definition**

<span id="page-17-1"></span>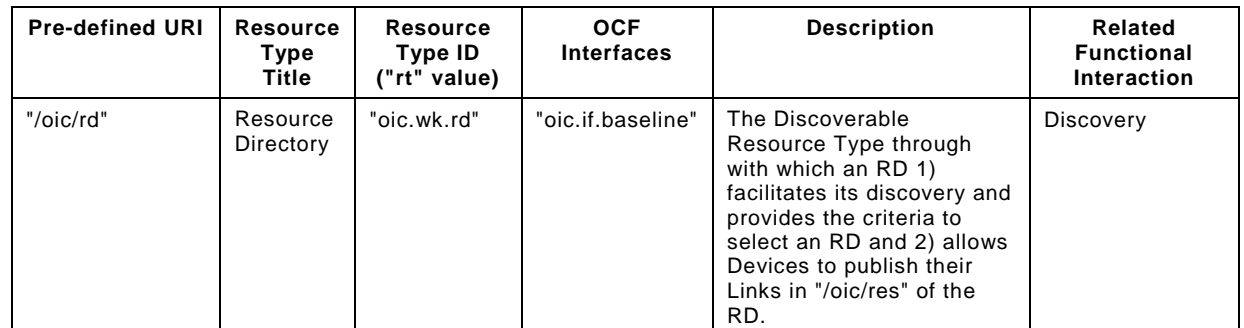

390

#### 391 **Table 3 – "oic.wk.rd" Properties**

<span id="page-17-2"></span>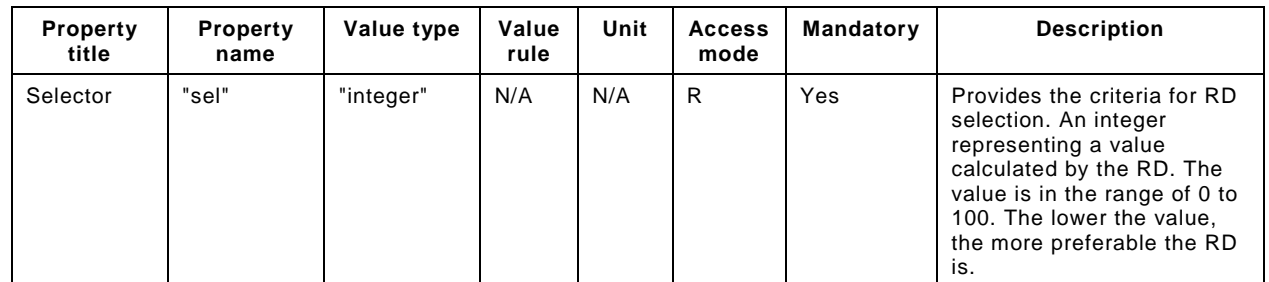

392

 An RD may be queried at its "/oic/res" Resource to find Resources hosted on other Devices. A publishing Device may publish all or a partial list of Resources they host to an RD. The RD then responds to queries for Resource discovery on behalf of the publishing Device. Note that only Devices that belong to the same account as the querying Device are visible in the exposed instance of "/oic/res". For general Resource discovery, the RD behaves like any other Server in responding to requests to "/oic/res".

#### <span id="page-17-0"></span>399 **6.1.3 RD operational flows**

#### 400 **6.1.3.1 Discovering an RD**

401 In [Figure](#page-17-3) 5, a Device that wishes to publish its Resources first registers with the OCF Cloud that 402 hosts the RD and then publishes the desired Resource information.

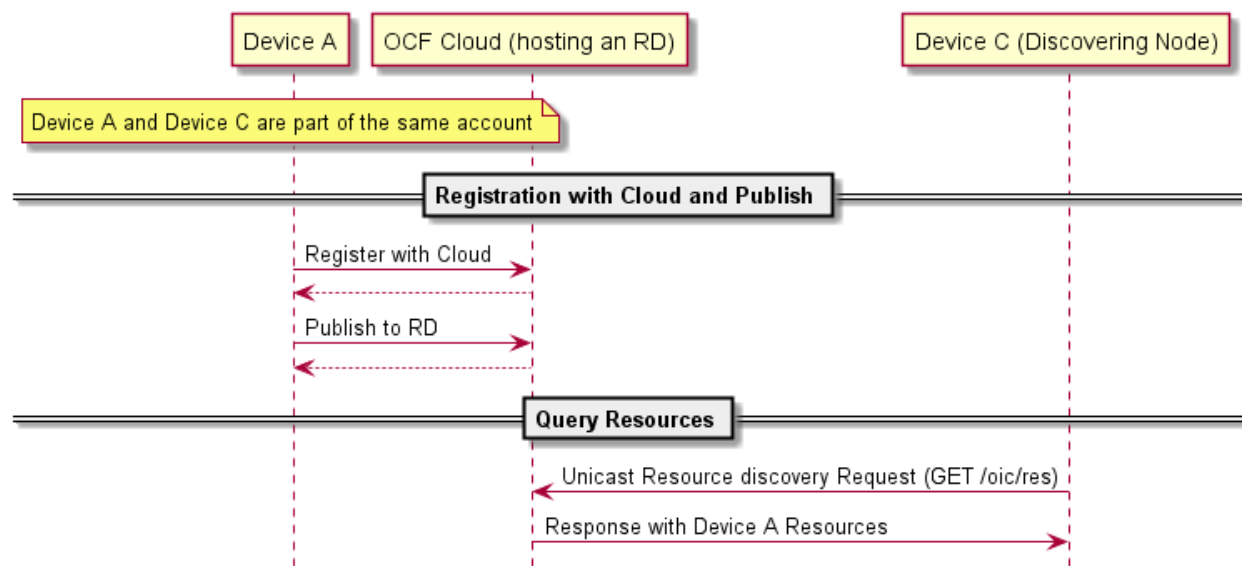

#### <span id="page-18-0"></span>**Figure 5 – RD discovery and RD supported query of Resources support**

 A Client that performs Resource discovery via an OCF Cloud RD does so via a unicast request to the RD; the Resource Directory defined in this document does not support the use of multicast queries to discover instances of an RD.

#### **6.1.3.2 Publish Resources**

#### **6.1.3.2.1 Overview**

 After the selection process of an RD, a Device may push its Resource information to the selected RD, i.e., publish the Links in its "/oic/res" to the "/oic/res" of the RD.

 The publishing Device may decide to publish all Resources or just a few of the Resources on the RD. At a minimum a publishing Device shall publish the mandatory Core Resources "/oic/d" and "/oic/p" as well as Resources that are defined as mandatory for the Device Type being published. The publishing Device should only publish Resources that are otherwise published to its own "/oic/res"; a publishing Device should not publish non-Discoverable Resources or Resources hosted by some other Device. A publishing Device shall respond to discovery requests on its "/oic/res" Resource unless all its Discoverable Resources have been published in an RD.

#### **6.1.3.2.2 Publish: Push Resource information**

Resource information may be published using an UPDATE request sent to "/oic/rd".

 A Device which hosts a Resource may publish the Resource information, i.e. the Link targeting the Resource, to an RD by sending an UPDATE request with the Link in the payload. The published Link shall be exposed through the "/oic/res" of the RD.

 When a Device first publishes a Link or Links, it shall send an UPDATE request to the "/oic/rd" Resource of the RD including the following key-value pairs in the payload:

- "di" –its value shall be the Device ID of the publishing Device, i.e. the "di" value of "/oic/d".
- "links" –its value shall be the array of Links to be published. Links may omit the "ins" Parameter in which case the RD will assign a value for each Link. The supplied "ins" Parameter by the Client is allowed to be overruled by the RD, e.g. an RD can ignore the supplied "ins" value.
- "ttl" –its value indicates how long (in seconds) the publishing Device requests the RD to keep this published Link.

433 Notice that the payload shall carry the appropriate Content-Format of "application/vnd.ocf+cbor".

```
434 {<br>435
435 "di": "e61c3e6b-9c54-4b81-8ce5-f9039c1d04d9",
          "links": [
437 {
438 "anchor": "ocf://e61c3e6b-9c54-4b81-8ce5-f9039c1d04d9"
               "href": "/myLightSwitch",
440 \text{rrt}": ["oic.r.switch.binary"],<br>441            "if": ["oic.if.a", "oic.if.bas
441 i "if": ["oic.if.a", "oic.if.baseline"],<br>442 i "p": {"bm": 3}
442 "p": {"bm": 3},
443 "eps": [
444 {"ep": "coaps://[fe80::b1d6]:1111", "pri": 2},<br>445 {"ep": "coaps://[fe80::b1d61:1122"}
445 {"ep": "coaps://[fe80::b1d6]:1122"},
              {^{\text{#}}\text{ep} \text{''}: \text{ "coaps+top!}}/( [2001:db8: a::123]:2222" , \text{ "pri": 3}}]447<br>448
            \} ,
449<br>450
450 "anchor": "ocf://e61c3e6b-9c54-4b81-8ce5-f9039c1d04d9",
451 "href": "/myLightBrightness",<br>452 "rt": ["oic.r.brightness"],
452 "rt": ["oic.r.brightness"],
453 "if": ['oic.it.a", 'oic.it.baseline'],<br>454 "o": {'bm": 3}.454 "p": {\text{'"bm": 3}},<br>455 "ens": {\text{'}}455 "eps": [<br>456 \{ \text{``en":} \}456 {"ep": "coaps://[[2001:db8:a::123]:2222"}
457<br>458 }
458<br>459
459 ],
       "ttl": 600<br>}
461 }
```
 When an RD receives this initial UPDATE request, it determines whether to grant the request or not. Upon granting the request, the RD shall send back an UPDATE response to the publishing Device. The response shall include a payload with the same information as the original UPDATE request with the following possible differences:

- 466 For each Link, an "ins" Parameter shall be included in the response. The RD shall assign a 467 unique "ins" value identifying the Link among all the Links it advertises. If the publishing Device 468 included an "ins" value in the UPDATE request, the RD may use it as long as it doesn't match 469 any existing "ins" value in the published Links.
- 470 The "ttl" Property Value shall be assigned by the RD and it shall be included in the response. 471 The RD should use the value included in the UPDATE request but may assign a value that is 472 lower if it is not able to honour the requested "ttl" value. After this time elapses, the RD shall 473 remove the Links. To keep a Link alive, the publishing Device may update the "ttl" using the 474 UPDATE schema.
- 475 The RD shall add the new Links to its "/oic/res" and expose them to a valid discovery query, i.e. 476 RETRIEVE request:

```
477<br>478
478 "di": "e61c3e6b-9c54-4b81-8ce5-f9039c1d04d9", 
          "links": [
480 {
481 "anchor": "ocf://e61c3e6b-9c54-4b81-8ce5-f9039c1d04d9",
482 "href": "/myLightSwitch",<br>483           "rt": ["oic.r.switch.bina
483 Trt": ["oic.r.switch.binary"],<br>484 Tif": ["oic.if.a", "oic.if.bas
484 "if": ["oic.if.a", "oic.if.baseline"],<br>485 "p": {'bm" : 3},"p": {"bm": 3},
486 "eps": [<br>487 {"en":
487 {"ep": "coaps://[fe80::b1d6]:1111", "pri": 2},<br>488 {"ep": "coaps://[fe80::b1d6]:1122"}.
488 {"ep": "coaps://[fe80::b1d6]:1122"},
                 {^{\text{#}}} = "coaps+tcp://[2001:db8:a::123]:2222", "pri": 3}
```

```
490 ],<br>491 "i
                "ins": 11235
492 },
493<br>494
494 "anchor": "ocf://e61c3e6b-9c54-4b81-8ce5-f9039c1d04d9",
495 "href": "/myLightBrightness",<br>496 "rt": ["oic.r.brightness"].
496 "rt": ["oic.r.brightness"],<br>497           "if": ["oic.if.a". "oic.if.
497 "if": ["oic.if.a", "oic.if.baseline"],<br>498 "p": {'bm" : 3},498 "p": {"bm": 3},<br>499 "eps": [
499 "eps": [<br>500 {"ep":
500 {"ep": "coaps://[[2001:db8:a::123]:2222"}
501 ], 
502 "ins": 112358
\begin{array}{ccc} 503 & & & \ & 504 & & & \ \end{array}504<br>505
        "ttl": 600<br>}
506 }
```
#### **6.1.3.3 Resource exposure**

#### **6.1.3.3.1 "/oic/res" and retrieving of the Resources**

 The "/oic/res" based discovery process for an OCF Cloud does not support the use of multicast. A registered Client may discover Resources by sending a unicast RETRIEVE to "/oic/res". Only those Resources for Devices that are registered with the same account as the Client are returned in a response to the RETRIEVE.

 Interaction with Resources discovered using the RD is done using the same mechanism and methods as with Resources discovered by retrieving the "/oic/res" Resource of the Device hosting the Resources (e.g., connect to the exposed endpoint and perform CRUDN operations on the Resource).

 The "/oic/res" response to a requesting Client includes the Links with the "anchor" Parameter containing an OCF URI. The "/oic/res" response has a single array of Links. Each Link shall contain the "anchor" Parameter of the value OCF URI where the authority component of <deviceID> indicates the Device hosting the target Resource.

For example, an RD may return the following to a Client.

```
522 [
523 {
524 "anchor": "ocf://88b7c7f0-4b51-4e0a-9faa-cfb439fd7f49",
525 "href": "/oic/res",<br>526 "rel": "self".
526 "rel": "self",
527 "rt": ["oic.wk.res"],
528 "if": ["oic.if.ll", "oic.if.baseline"],
529 "p": {\text{"bm": 3}},530 "ens": {\text{[}}530 "eps": [<br>531 {"ep":
531 {"ep": "coap://[2001:db8:a::b1d4]:77777"},
          532 {"ep": "coaps://[2001:db8:a::b1d4]:33333"}
533<br>534
        \} ,
535 {
536 "anchor": "ocf://88b7c7f0-4b51-4e0a-9faa-cfb439fd7f49",
537 "href": "/oic/d",
538 "rt": ["oic.wk.d", "oic.d.fan"],
539 "if": ['oic.if.r", 'oic.if.baseline'],<br>540 "o": {'bm": 3}.540 "p": {\text{'}bm": 3},<br>541 "eps": {\text{'}}541 "eps": [<br>542 {"ep":
542 {"ep": "coap://[2001:db8:a::b1d4]:77777"}, 
          543 {"ep": "coaps://[2001:db8:a::b1d4]:33333"}
544<br>545
        \},
```

```
546 {
547 "anchor": "ocf://88b7c7f0-4b51-4e0a-9faa-cfb439fd7f49",
548 "href": "/oic/p",
549 "rt": ["oic.wk.p"],
550 "if": ["oic.if.r", "oic.if.baseline"],<br>551 "p": {"bm": 3}
551 "p": {"bm": 3},
552 "eps": [
           553 {"ep": "coaps://[2001:db8:a::b1d4]:33333"}
554
555 },
556<br>557
557 "anchor": "ocf://88b7c7f0-4b51-4e0a-9faa-cfb439fd7f49",
558 "href": "/myFanIntrospection",<br>559 "rt": ["oic.wk.introspection"]
559 "rt": ["oic.wk.introspection"],
560 "if": ["oic.if.r", "oic.if.baseline"],
561  "p": {"bm": 3},<br>562  "eps": [
562 "eps": [
           {["ep": "coaps://[2001:db8:a::b1d4]:33333"]}564<br>565
        \left\{ \begin{matrix} 1 \\ 1 \end{matrix} \right\}566 {
567 "anchor": "ocf://88b7c7f0-4b51-4e0a-9faa-cfb439fd7f49",
568 "href": "/oic/rd",
569 "rt": ["oic.wk.rd"],
570 "if": ["oic.if.baseline"],
571 "p": {"bm": 3},<br>572 "eps": [
572 "eps": [
           573 {"ep": "coaps://[2001:db8:a::b1d4]:33333"}
574
575 } ,
576 {
577 "anchor": "ocf://88b7c7f0-4b51-4e0a-9faa-cfb439fd7f49",
578 "href": "/myFanSwitch",<br>579 "rt": ["oic.r.switch.bi
579 \text{Tr}t" : [\text{"oic.r.switch.binary"}],<br>580 \text{"if": } [\text{"oic.it.a"}, "oic.if.bas
580 "if": ['oic.if.a", 'oic.if.baseline'],<br>581 "p": {'bm": 3},581 "p": {"bm": 3},
582 "eps": [
           583 {"ep": "coaps://[2001:db8:a::b1d4]:33333"}
584
585 ,<br>586 {
586 {
587 "anchor": "ocf://dc70373c-1e8d-4fb3-962e-017eaa863989",
588 "href": "/oic/d",
589 "rt": ["oic.wk.d", "oic.d.light"],
590 "if": ["oic.if.r", "oic.if.baseline"],
591  "p": {"bm": 3},<br>592  "eps": [
592 "eps": [<br>593 {"en":
593 {"ep": "coap://[2001:db8:b::c2e5]:66666"},
           {^{\text{#}}\text{ep}\text{''}: \text{ "coaps://[2001:db8:b::c2e5]:22222"}}595<br>596
        \},
597 {
598 "anchor": "ocf://dc70373c-1e8d-4fb3-962e-017eaa863989",
599 "href": "/oic/p",
600 "rt": ["oic.wk.p"],
601 "if": ['oic.if.r", 'oic.if.baseline'],<br>602 "p": {'bm": 3},602 "p": {"bm": 3},
603 "eps": [
           604 {"ep": "coaps://[2001:db8:b::c2e5]:22222"}
605<br>606 },
606
607<br>608
           "anchor": "ocf://dc70373c-1e8d-4fb3-962e-017eaa863989",
```

```
609 "href": "/myLightSwitch",<br>610 "rt": ["oic.r.switch.bina
610 "rt": ["oic.r.switch.binary"],
611 "if": ['oic.if.a", 'oic.if.baseline'],<br>612 "p": {'bm": 3},612 "p": {\text{'}bm": 3},<br>613 "eps": {\text{'}}613 "eps": [
             {^{\text{#}}\text{ep}^{\text{#}}: \text{ "coaps://[2001:db8:b::c2e5]:22222" }}615<br>616 },
616 }<br>617 {
617<br>618
618 "anchor": "ocf://dc70373c-1e8d-4fb3-962e-017eaa863989",
619 "href": "/myLightBrightness",<br>620 "rt": ["oic.r.brightness"],
620 "rt": ["oic.r.brightness"],<br>621 "if": ["oic.if.a", "oic.if.
621 "if": ['oic.it.a", 'oic.it.baseline'],<br>622 "p": {'bm": 3},622 "p": {"bm": 3},
623 "eps": [
             624 {"ep": "coaps://[2001:db8:b::c2e5]:22222"}
625<br>
626 }
626<br>627 — 1
627
```
#### <span id="page-22-0"></span>629 **6.2 CoAPCloudConf Resource**

#### <span id="page-22-1"></span>630 **6.2.1 Introduction**

 The CoAPCloudConf resource exposes configuration information for connecting to an OCF Cloud. This is an optional discoverable Resource, which may additionally be included within the Easy Setup Collection ("oic.r.easysetup") and so used during the Easy Setup process as defined in OCF Wi-Fi Easy [Setup.](#page-6-5)

635 The CoAPCloudConf Resource shall expose only secure Endpoints (e.g. CoAPS); see the 636 ISO/IEC [30118-1:2018,](#page-6-2) clause 10.

#### <span id="page-22-2"></span>637 **6.2.2 Resource Definition**

638 The CoAPCloudConf Resource is as defined in [Table](#page-22-3) 4.

#### 639 **Table 4 – CoAPCloudConf Resource**

<span id="page-22-3"></span>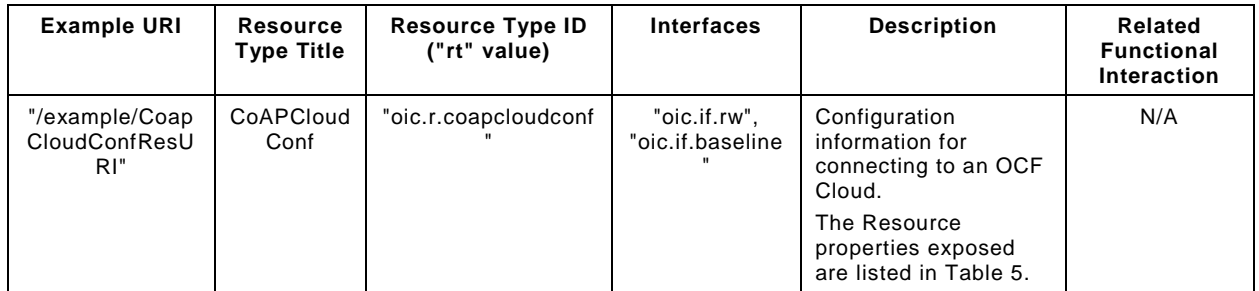

640

- 642 [Table](#page-23-1) 5 defines the details for the "oic.r.coapcloudconf" Resource Type.
- 

#### 643 **Table 5 – oic.r.coapcloudconf Resource Type definition**

<span id="page-23-1"></span>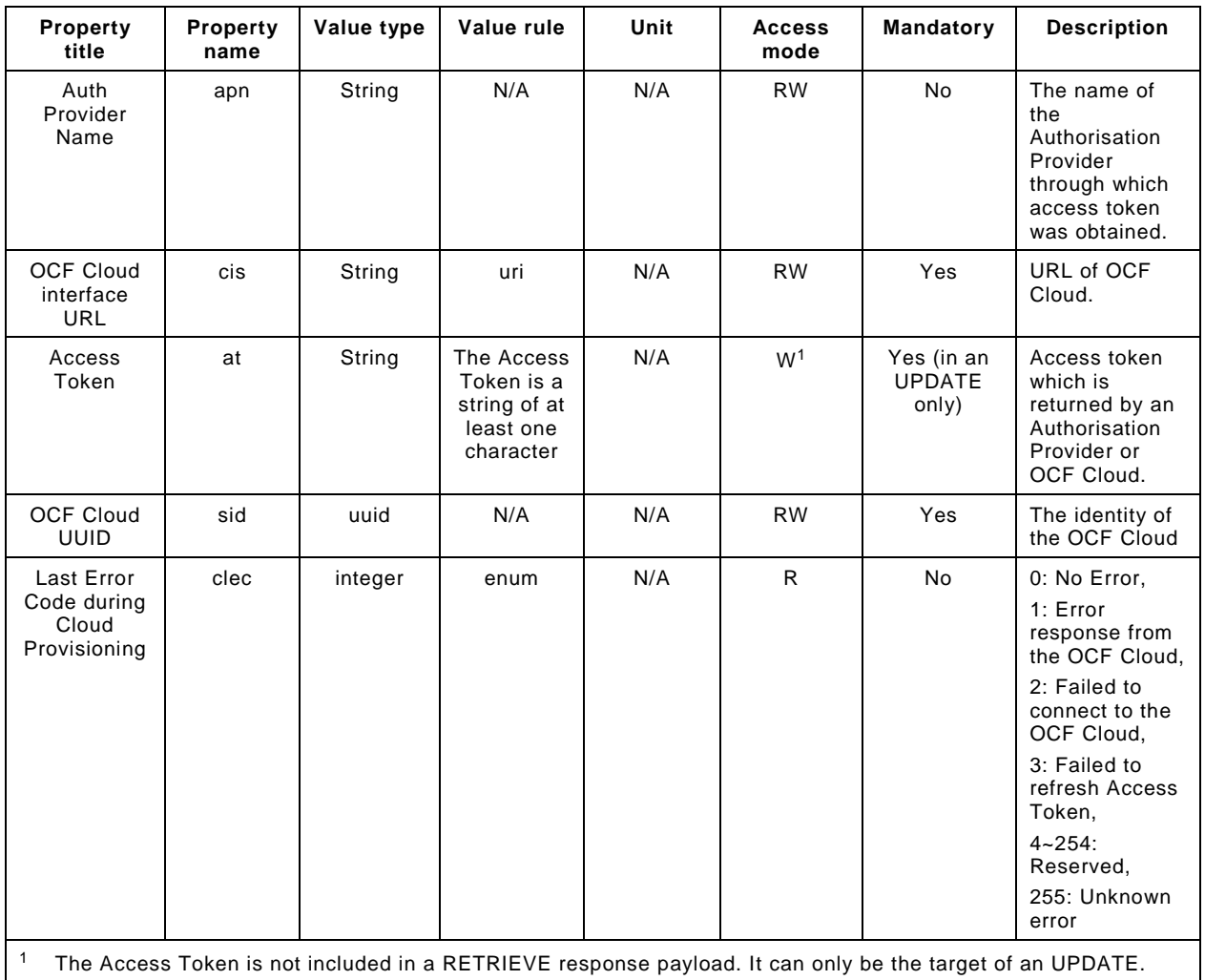

644

645 If the "clec" Property is implemented by a Device, it shall have an initial value of 0 ("No error").

#### <span id="page-23-0"></span>646 **6.2.3 Error Handling**

 The "clec" Property of the CoAPCloudConf Resource (i.e. "oic.r.coapcloudconf") is used to indicate any error that occurred in the cloud configuration process while trying to connect to the OCF Cloud (using the information populated by the Mediator in the CoAPCloudConf Resource). This is an optional Property and if implemented, is set by the Device:

- 651 The Device shall set the "clec" Property to 1 if it receives an error response from the OCF Cloud 652 (e.g. error response from the Cloud).
- 653 The Device shall set the "clec" Property to 2 if there is a failure to connect to the OCF Cloud 654 (e.g. no reply, timeout, or timeout).
- 655 The Device shall set the "clec" Property to 3 if it fails to refresh the Access Token (e.g. if it 656 receives an error response during the token refresh procedure).

#### <span id="page-24-0"></span>**7 Network and connectivity**

 A TLS session exists between a Device and the OCF Cloud as specified in IETF RFC [8323;](#page-6-6) this is established following device configuration as detailed in [8.1.2.3.](#page-27-1)

#### <span id="page-25-0"></span>**8 Functional interactions**

#### <span id="page-25-1"></span>**8.1 Onboarding, Provisioning, and Configuration**

#### <span id="page-25-2"></span>**8.1.1 Overview**

 [Figure](#page-25-4) 6 provides an overview of the interaction between the different entities to get the Device registered with the OCF Cloud. A summary of the flow is provided in Table 4.

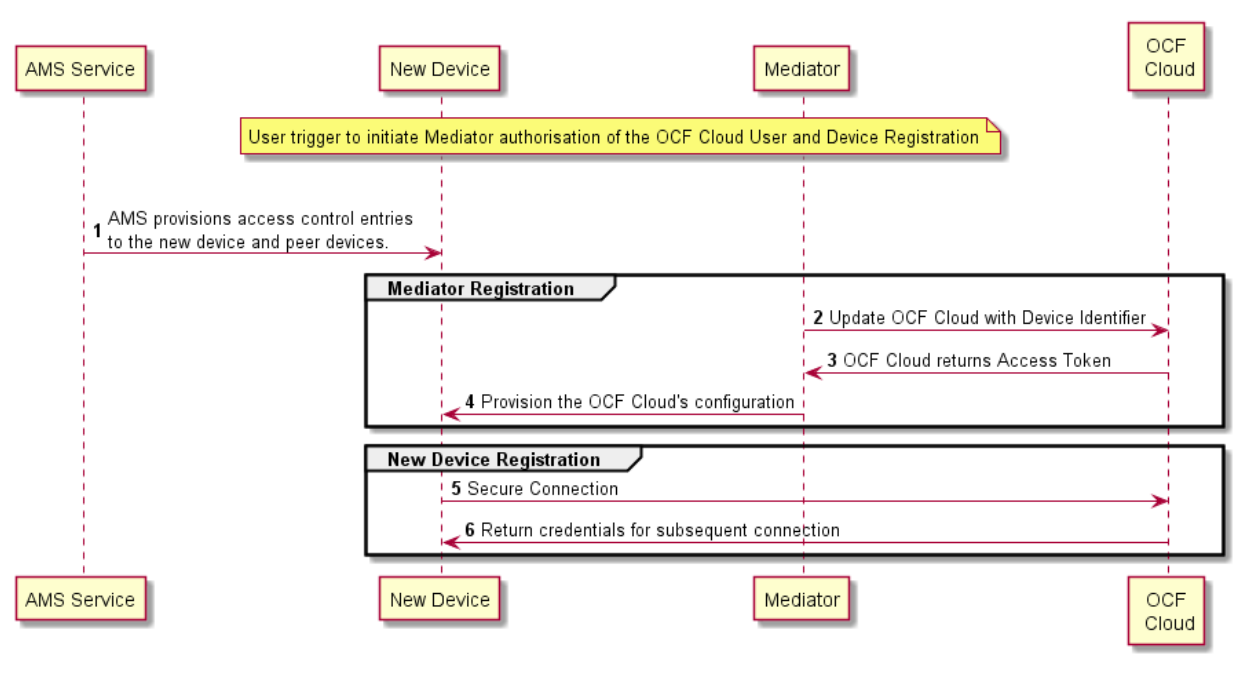

<span id="page-25-4"></span>

**Figure 6 – Registration with OCF Cloud**

#### **Table 6 – Device to OCF Cloud Registration Flow**

<span id="page-25-5"></span>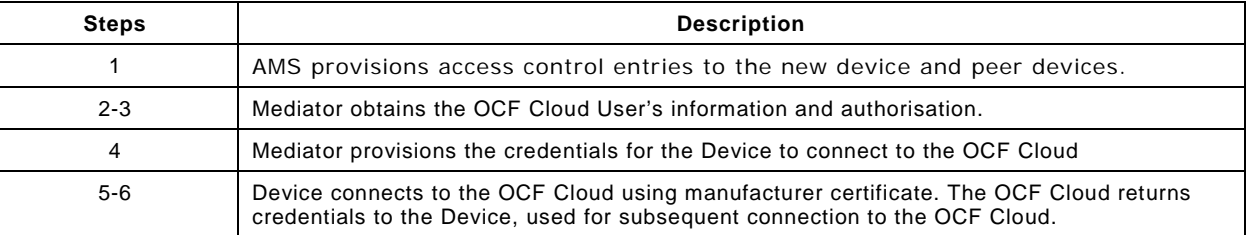

#### <span id="page-25-3"></span>**8.1.2 Use of Mediator**

#### **8.1.2.1 Introduction**

 The Mediator is a specialised service that is used for provisioning the "oic.r.coapcloudconf" Resource, and enabling connection of a headless Device to an OCF Cloud. The Mediator is specified in OCF Wi-Fi Easy [Setup.](#page-6-5)

 The Mediator is implemented as part of the OBT (Onboarding Tool); and so could be part of any Device that itself hosts an OBT. A Device is authorized to communicate with an OCF Cloud if a trusted Mediator has provisioned the Device. The Device and Mediator connect over DTLS using credentials from "/oic/sec/cred".

 As part of Device provisioning, the Mediator sets the following information in the "oic.r.coapcloudconf" Resource exposed by the Device:

- OCF Cloud Interface URL ("cis") Property
- OCF Cloud UUID ("sid") Property (to verify Cloud identity)
- Access Token ("at") Property that is validated by the OCF Cloud
- Optionally the Authorisation Provider name ("apn") Property through which the Access Token was obtained

 If an error occurs during the process of registering and authenticating a Device with the OCF Cloud the Mediator may RETRIEVE the "clec" Property if implemented by the "oic.r.coapcloudconf" Resource on the Device to obtain a hint as to the cause of the error.

#### <span id="page-26-0"></span>**8.1.2.2 OCF Cloud User Authorisation of the Mediator**

 The Mediator uses a user authorisation mechanism to enable the OCF Cloud to validate the OCF Cloud User's authorisation and obtain the OCF Cloud User's identity. The Authorisation Provider should be trusted by both the OCF Cloud User and the OCF Cloud. The Mediator may use OAUTH 2.0 (see IETF RFC [6749\)](#page-6-7) or another user authentication mechanism to obtain an Access Token as a form of authorisation from an OCF Cloud User via an Authorisation Provider. This authorisation achieves a variety of purposes. Firstly, the authorisation shows OCF Cloud User consent for Mediator to connect to the OCF Cloud. Secondly, the authorisation is used to obtain information to map the Devices to the same OCF Cloud User.

- A user authorisation mechanism is used to achieve the following:
- Obtain an Access Token that is validated by the Cloud
- OCF Cloud User authorisation via an Authorisation Provider; this provides consent to connect to the OCF Cloud.
- If a different Mediator is used by the same OCF Cloud User, a new Access Token may be obtained from an Authorisation Provider. Mediator Registration with the OCF Cloud
- The Mediator connects to the OCF Cloud using a provisioned certificate on the Mediator to establish a TLS connection.

 On its first connection, the Mediator starts the registration process with the OCF Cloud. The Mediator provides the OCF Cloud with the Mediator's Access Token received from the Authorisation Provider in [8.1.2.2](#page-26-0) in order to register with the OCF Cloud.

 The OCF Cloud then verifies the Access Token with the Authorisation Provider. If the Authorisation Provider validates the Access Token successfully, then it will return information about the OCF Cloud User to whom the Access Token belongs. The OCF Cloud generates a unique Access Token for the Mediator (which may be the original Access Token from the Mediator or a new Access Token) and a User ID (i.e. "uid" Property of "oic.r.account") if this is the first instance of registering a Mediator with this OCF Cloud User. The User ID acts as a unique identity for the OCF Cloud User. All instances of a Mediator for the same OCF Cloud User will be associated with the same User ID. This information is returned to the Mediator over TLS. The returned Access Token and User ID are used by the OCF Cloud to identify the Mediator. This returned Access Token is used by the Mediator in subsequent interactions with the OCF Cloud.

 All Devices registering with the OCF Cloud receive the same User ID from the OCF Cloud when registering with the same Mediator.

#### <span id="page-27-1"></span>**8.1.2.3 Device Provisioning by the Mediator**

 The Mediator obtains the OCF Cloud User's permission before the Mediator and OCF Cloud interact to preregister the Device with the OCF Cloud. This clause provides an informative description of the expected subsequent exchange between a Mediator and an OCF Cloud.

 Once the OCF Cloud has associated the Mediator with a User ID, the Mediator can request the OCF Cloud to associate OCF Devices with the same User ID. To register the Device with the OCF Cloud, the Mediator first requests an Access Token for the Device from the OCF Cloud. The Mediator may provide the following information to the OCF Cloud to obtain an Access Token for the Device:

– Device ID (i.e. "di" Property Value of "/oic/d" of the Device)

 The OCF Cloud then returns a unique Access Token for the Device. The OCF Cloud maintains a map where Access Token and Mediator-provided Device ID are stored. At the time of Device Registration OCF Cloud validates the Access Token and associates the TLS session with corresponding Device ID. The OCF Cloud may also return an Authorisation Provider Name associated with the Access Token if the Access Token for the Device was created by an entity other than the OCF Cloud.

 The Mediator provides this Access Token to the Device ("at" Property) via an UPDATE to the Device's "oic.r.coapcloudconf" Resource. The provisioned Access Token is to be treated by Device as an Access Token with "Bearer" token type as defined in IETF RFC [6750.](#page-6-8) The Mediator also provisions the OCF Cloud URI ("cis" Property), where the OCF Cloud URI can be either pre- configured or provided to the Mediator via OCF Cloud User input. The Mediator further provisions the OCF Cloud UUD ("sid" Property) to the identity of the OCF Cloud. If the OCF Cloud also returned an Authorisation Provider Name in association with the Access Token for the Device, then this is also provisioned by the Mediator on the Device ("apn" Property of "oic.r.coapcloudconf").

 See ISO/IEC [30118-2:2018](#page-6-3) clause 7.5.2 for details on the population of ACE2 entries on the Device to allow CRUDN operations from the Mediator and OCF Cloud.

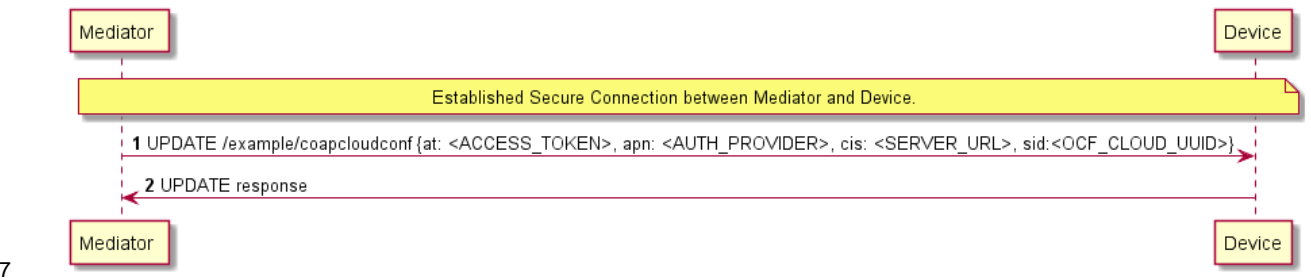

- [Figure](#page-27-2) 7 describes the flow for provisioning of the Device by a Mediator. [Table](#page-28-2) 7 provides additional
- context around the flow.

<span id="page-27-2"></span><span id="page-27-0"></span>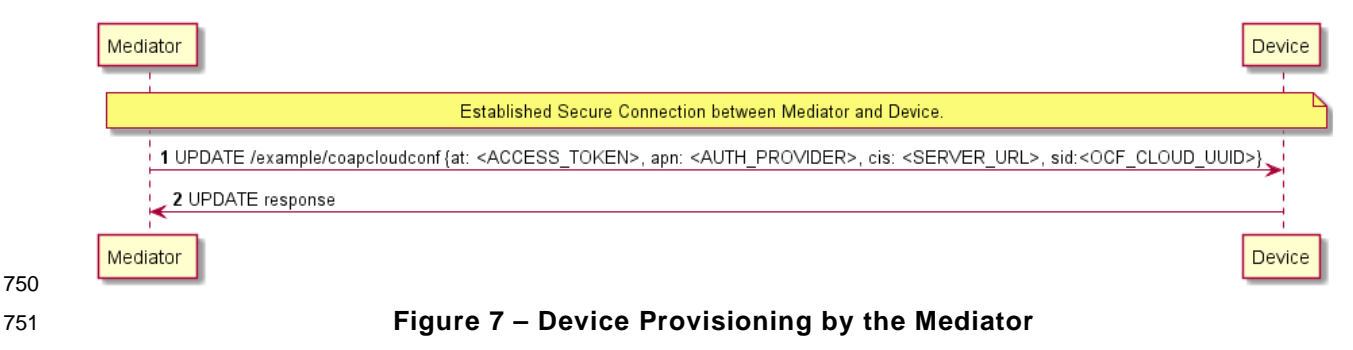

**Table 7 – Device Provisioning by the Mediator**

<span id="page-28-2"></span>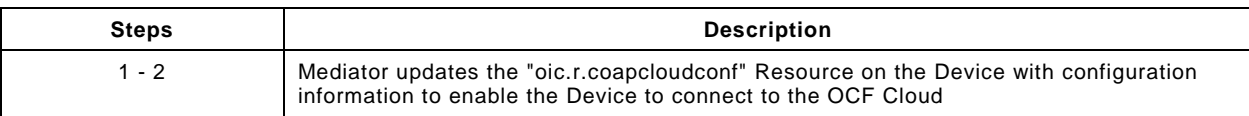

 Please see ISO/IEC [30118-2:2018](#page-6-3) clause 7.5.2 for further details on the mapping of Properties between the Device and OCF Cloud.

#### <span id="page-28-0"></span>**8.1.3 Device Connection to the OCF Cloud**

 On conclusion of Device provisioning as defined in [8.1.2.3](#page-27-1) and after transitioning to a state of RFNOP (if not already in RFNOP) the Device shall establish a TLS connection with the OCF Cloud as defined in the ISO/IEC [30118-2:2018](#page-6-3) clause 10.5. Further see the ISO/IEC [30118-2:2018](#page-6-3) clause 10.5.3 for additional security considerations.

 If authentication of the TLS session being established as defined in the ISO/IEC [30118-2:2018](#page-6-3) fails, the "clec" Property of the "oic.r.coapcloudconf" Resource on the Device (if supported) shall be updated about the failed state. If authentication succeeds, the Device and OCF Cloud establish an encrypted link in accordance with the negotiated cipher suite. Further, if the TLS connection is lost due to a failure the "clec" Property of the "oic.r.coapcloudconf" Resource on the Device (if supported) should be updated about the failed state (value of "2").

 If the TLS connection is lost either via a failure or closed by the OCF Cloud then it may be re- established by following the procedures in the ISO/IEC [30118-2:2018](#page-6-3) clause 10.5. A Device may automatically attempt to re-establish the TLS connection, alternatively a Device may require some user trigger to initiate the re-establishment of the TLS connection.

#### <span id="page-28-1"></span>**8.1.4 Device Registration with the OCF Cloud**

 The OCF Cloud maintains a map of User IDs ("uid" Property of "oic.r.account"), Device IDs ("di" Property of "oic.r.account") and Access Tokens ("accesstoken" Property of "oic.r.account"; populated with the same value as the "at" Property obtained from "oic.r.coapcloudconf") to authenticate Devices connecting to the OCF Cloud.

 After the TLS connection is established with the OCF Cloud, the Device shall register with the OCF Cloud by sending an UPDATE request to "/oic/sec/account" as defined in clause 13.10 of the ISO/IEC [30118-2:2018.](#page-6-3) The OCF Cloud consequently associates the TLS connection with the corresponding "uid" and "di" Properties populated in the "/oic/sec/account/" Resource. Any other Device registering with the OCF Cloud is assigned the same User ID by the OCF Cloud when registering with any Mediator associated with that User ID. Device Registration permits a Client to access Resources on the OCF Cloud which are associated with the same User ID as the Client.

 If the Property values in the UPDATE to "/oic/sec/account" do not match the equivalents provided to the Mediator by the OCF Cloud the OCF Cloud should close the TLS connection with the Device. Note that the OCF Cloud may also apply additional out-of-band measures, for example the OCF Cloud may send an email to the OCF Cloud User for additional verification to register the Device.

 If the UPDATE operation is accepted by the OCF Cloud, the OCF Cloud responds as defined in clause 13.10 of the ISO/IEC [30118-2:2018.](#page-6-3)

 The "accesstoken" Property that is returned in the UPDATE response may be valid for limited duration; in this instance the Device may use the "/oic/sec/tokenrefresh" Resource to renew the "accesstoken" before the Access Token expires at the time specified in the "expiresin" Property.

Copyright Open Connectivity Foundation, Inc. © 2018-19. All rights Reserved 23

<span id="page-29-1"></span> On completion of Device Registration the Device shall send an UPDATE to "/oic/sec/session" as defined in clause 13.11 of the ISO/IEC [30118-2:2018](#page-6-3) to ensure that the established TLS session is maintained for subsequent interaction with the OCF Cloud Resource Directory as defined in clause [8.2.](#page-29-0)

#### <span id="page-29-0"></span>**8.2 Resource Publication**

 An OCF Cloud exposes a Resource Directory as defined in the ISO/IEC [30118-1:2018](#page-6-2) clause 11.3.6. After a Device is registered with an OCF Cloud, the Device should publish its Resources to the OCF Cloud's Resource Directory following the procedures defined in the ISO/IEC [30118-1:2018](#page-6-2) clause 11.3.6. The Device and OCF Cloud maintain a persistent TLS connection over which requests received by the OCF Cloud for the Device are routed.

 The OCF Cloud maintains an internal association between the published Endpoint information from the Device and the Endpoint information that it (the OCF Cloud) exposes in the Links within the OCF Cloud's Resource Directory. The Endpoint exposed by the OCF Cloud for all Resources published to it is that of the OCF Cloud itself and not the publishing Device. These Endpoints use a scheme of "coaps+tcp". The Links within the OCF Cloud's Resource Directory are only identified per the OCF Cloud User Account (User ID). For example, the registered Links are only returned to Client under same User ID with a Server, and not returned to any other Client under a different User ID with the Server.

 There is potential ambiguity where different instances of Devices from the same vendor (e.g. multiple lights) publish their Resources; this is because the local "href" Link Parameter that is provided to the RD is likely to be the same in each case. In order to avoid this ambiguity, the Resource Directory shall prepend the "href" that is published with the Device ID for the publishing Device. Thus ensuring that all requests received by the OCF Cloud have a unique URI per published Resource.

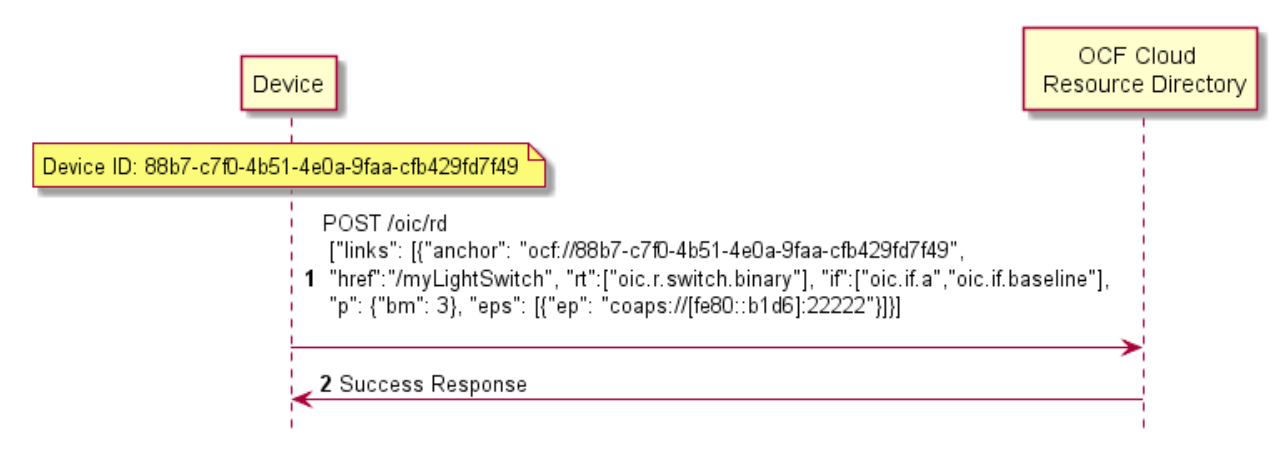

- [Figure](#page-29-1) 8 provides an example showing the provided Device ID from the Device; [Figure](#page-31-0) 9 shows the
- pre-pending of the Device ID to the "href" Link Parameter in the Resource Directory itself.

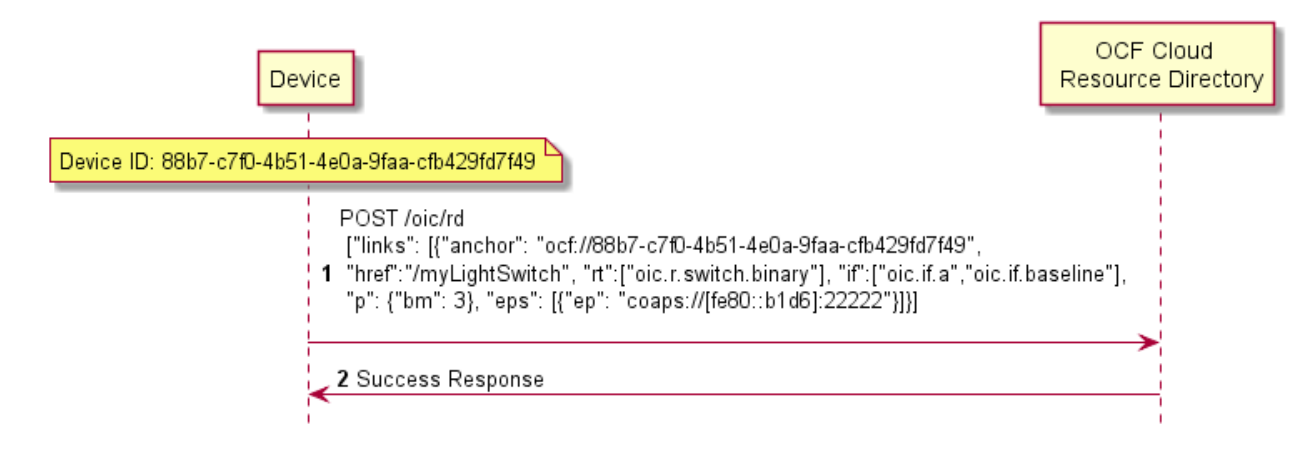

#### <span id="page-30-2"></span>**Figure 8 – Resource publication to the OCF Cloud**

#### <span id="page-30-0"></span>**8.3 Client Registration with the OCF Cloud**

 A Device acting in the Client role follows the same procedures as a Device in the Server role registering with the OCF Cloud. This Client is associated with a User ID in the same manner in which a Server is associated with the same User ID

#### <span id="page-30-1"></span>**8.4 Resource Discovery**

 A remote Device may query "/oic/res" to discover Resources published to the OCF Cloud. The OCF Cloud's Resource Directory responds with Links for the Resources published to the OCF Cloud by Devices that are registered to the OCF Cloud for the User ID with which the remote Device is associated. The "eps" Link Parameter in the "/oic/res" response is for the OCF Cloud and not the publishing Device.

 [Figure](#page-31-0) 9 provides an illustrative flow for Resource Discovery, note the population of the 'href' for 833 instance of "oic.r.switch.binary" including the Device ID of the target Device in accordance with [8.2:](#page-29-0)

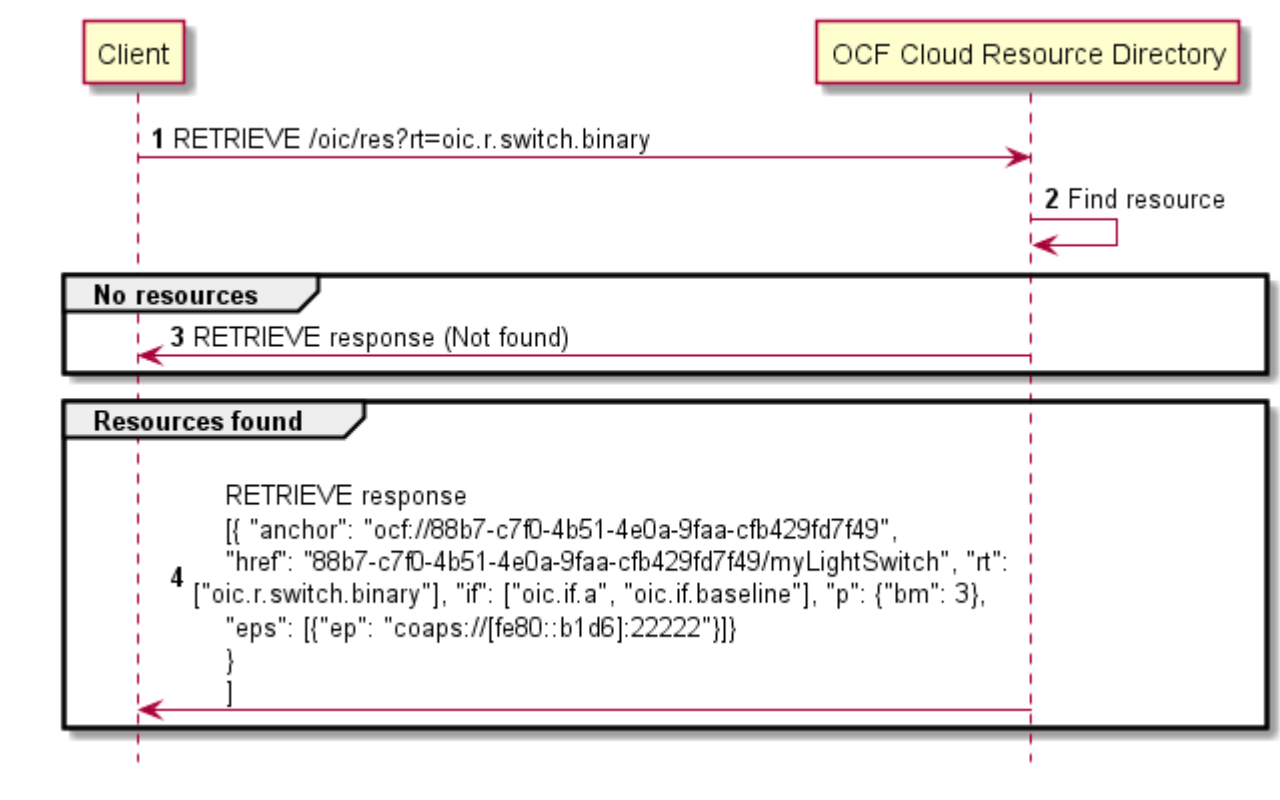

#### <span id="page-31-0"></span>**Figure 9 – Resource discovery through OCF Cloud**

 The OCF Cloud acts as a simple proxy, forwarding the messages to the publishing Devices. The 837 remote Device sends a RETRIEVE to the OCF Cloud to obtain the content of the Server's published Resources, the OCF Cloud will route the message to the target Device after first removing the 839 Device ID that had been prepended to the 'href' Link Parameter by the Cloud RD. Similarly, other CRUDN operations originated by a Client are routed to the Server via the OCF Cloud. The publishing Device treats the forwarded request message as a request from the OCF Cloud. The publishing Device authorises the request as specified in ISO/IEC [30118-2:2018,](#page-6-3) using the UUID of the OCF Cloud configured in the "sid" Property of "oic.r.coapcloudconf". The publishing Device sends a response message to the OCF Cloud, and the OCF Cloud forwards the response to the Client which sent the corresponding request.

[Figure](#page-32-2) 10 illustrates request routing via the OCF Cloud

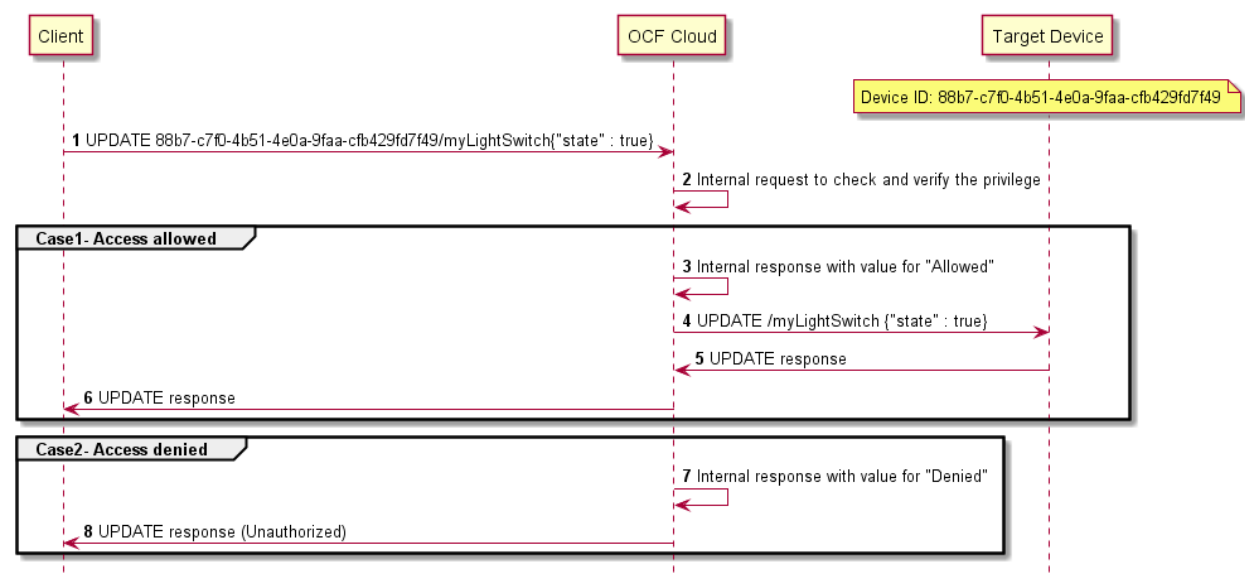

#### <span id="page-32-2"></span>**Figure 10 – Request routing through OCF Cloud**

 If it is not possible for whatever reason for the OCF Cloud to route a Client request to the Server that OCF Cloud may reject the request with a final response (e.g. "Service Unavailable").

#### <span id="page-32-0"></span>**8.5 Device Deregistration from the OCF Cloud**

 To deregister from the OCF Cloud the Device first sends a DELETE operation to the "/oic/sec/account" Resource as defined in the ISO/IEC [30118-2:2018](#page-6-3) clause 13.11.

 Upon completion of deregistration of the Device the OCF Cloud deletes the links for the deregistered Device from the Resource Directory that is exposed by the OCF Cloud.

#### <span id="page-32-1"></span>**9 Security**

OCF Cloud shall follow the security requirements captured in the ISO/IEC [30118-2:2018.](#page-6-3)

<span id="page-33-0"></span>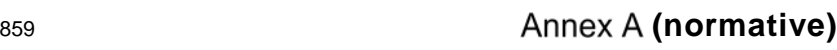

<sup>861</sup> **Swagger2.0 definitions**

#### <span id="page-33-1"></span>862 **A.1 List of Resource Type definitions**

- 863 [Table A.1](#page-33-7) contains the list of defined resources in this document.
- 

#### 864 **Table A.1 – Alphabetized list of resources**

<span id="page-33-7"></span>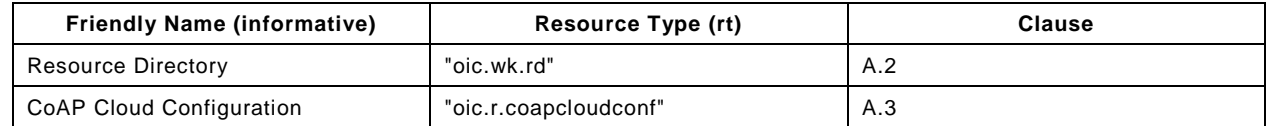

#### <span id="page-33-2"></span>865 **A.2 Resource directory resource**

#### <span id="page-33-3"></span>866 **A.2.1 Introduction**

 Resource to be exposed by any Device that can act as a Resource Directory. 1) Provides selector criteria (e.g., integer) with GET request 2) Publish a Link in /oic/res with POST request 870

#### <span id="page-33-4"></span>871 **A.2.2 Well-known URI**

872 /oic/rd

#### <span id="page-33-5"></span>873 **A.2.3 Resource type**

874 The Resource Type is defined as: "oic.wk.rd".

#### <span id="page-33-6"></span>875 **A.2.4 OpenAPI 2.0 definition**

```
876 {
877 "swagger": "2.0",
878 "info": {
879 "title": "Resource directory resource",<br>880 "version": "2019-02-22",
880 "version": "2019-02-22",
881 "license": {
882 "name": "OCF Data Model License",<br>883 "url":
883 "url": 
884 "https://github.com/openconnectivityfoundation/core/blob/e28a9e0a92e17042ba3e83661e4c0fbce8bdc4ba/LI<br>885 CENSE.md",
885 CENSE.md",<br>886 "x-c
              886 "x-copyright": "Copyright 2016-2019 Open Connectivity Foundation, Inc. All rights reserved."
887<br>888
888 "termsOfService": "https://openconnectivityfoundation.github.io/core/DISCLAIMER.md"
, 889 },<br>890 "s
890 "schemes": ["http"],<br>891 "consumes": ["applic
891 "consumes": ["application/json"],<br>892 "produces": ["application/json"],
892 "produces": ["application/json"],<br>893 "paths": {
893 <br>
\begin{array}{cc}\n 893 & \text{rpaths} : {\text{m:}} \\
 894 & \text{r/oid/rd}\n \end{array}894 "/oic/rd" : {<br>895 "get": {
895 "get": {
896               "description": "Resource to be exposed by any Device that can act as a Resource<br>897    Directory.\n1) Provides selector criteria (e.g., integer) with GET request\n2) Publish a
897 Directory.\n1) Provides selector criteria (e.g., integer) with GET request\n2) Publish a Link in 898 (oic/res with POST request\n".
898 /oic/res with POST request\n",
899 "parameters": [
                   900 {"$ref": "#/parameters/rdgetinterface"}
901<br>902
902 "responses": {
903 "200": {
904 "description": "Respond with the selector criteria - either the set of attributes or<br>905 the bias factor\n".
905 the bias factor\n\begin{bmatrix}\nn\end{bmatrix} = \begin{bmatrix}\nx - ex\n\end{bmatrix}"x-example": {
```

```
907 Truess Truess ("pic.wk.rd"],<br>908 Tif": ["oic.if.base]
908 "if": ["oic.if.baseline"],
909 "sel": 50
910 },911 "schema": { "$ref": "#/definitions/rdSelection" }<br>912 }
912 }
913<br>914 }
914<br>915
915 "post": {
916 "description": "Publish the Resource information for the first time in /oic/res. Updates to<br>917 existing entries are not allowed \nAppropriates parts of the information, i.e., Links of the
917 existing entries are not allowed.\nAppropriates parts of the information, i.e., Links of the 918 publishes a
918 published Resources will be discovered through /oic/res.\n1) When a Device first publishes a Link,<br>919 the request payload to RD may include the Links without an \"ins\" Parameter.\n2) Upon granting th
919 the request payload to RD may include the Links without an \"ins\" Parameter.\n2) Upon granting the 920 request, the RD assigns a unique instance value identifying the Link among all the Links it
920 request, the RD assigns a unique instance value identifying the Link among all the Links it<br>921 advertises\n and sends back the instance value in the \"ins\" Parameter in the Link to the
921 advertises\n and sends back the instance value in the \"ins\" Parameter in the Link to the 922 publishing Device \n"
922 publishing Device.\n",
923 "parameters": [<br>924 {"$ref": "#/p
924 {"$ref": "#/parameters/rdpostinterface"},<br>925 {
925 {
926 \frac{1}{2} "name": "body",<br>927 \frac{1}{2} "in": "body".
927 "in": "body",
erequired": true,<br>1929 - Partico Bohema (1989)<br>1929 - Partico Bohema (1989)
929 "schema": { "$ref": "#/definitions/rdPublish" },
930 "x-example": {
931 "di": "e61c3e6b-9c54-4b81-8ce5-f9039c1d04d9",
932 "links": [
933 {
934 "anchor": "ocf://e61c3e6b-9c54-4b81-8ce5-f9039c1d04d9",<br>935 "href": "/myLightSwitch",
935 "href": "/myLightSwitch",
936                          "rt":     [ "oic.r.switch.binary" ],<br>937                        "if":     [ "oic.if.a", "oic.if.base
937 "if": [ "oic.if.a", "oic.if.baseline" ],
938 "p": { "bm": 3 },<br>939 "eps": [
939 "eps": [
940 \{ "ep": "coaps://[2001:db8:a::b1d6]:1111", "pri": 2 },<br>941 \{ "en": "coaps://[2001:db8:a::b1d6]:1122" \}.
941 \{ "ep": "coaps://[2001:db8:a::b1d6]:1122" },<br>942 \{ "ep": "coaps+tcp://[2001:db8:a::123]:2222"
942 \{ "ep": "coaps+tcp://[2001:db8:a::123]:2222", "pri": 3 \}943 ]
944 },
945 {
946 "anchor": "ocf://e61c3e6b-9c54-4b81-8ce5-f9039c1d04d9",
947 "href": "/myLightBrightness",<br>948 "nt": ["oic.r.brightness"
948                              "rt":     [ "oic.r.brightness" ],<br>949                              "if":     [ "oic.if.a", "oic.if.b
949 "if": [ "oic.if.a", "oic.if.baseline" ],
950 "p": \t{ "bm": 3 },<br>951 "eps": [951 "eps": [<br>952 { "ep"
952 \{ \text{ "ep": "coaps://[[2001:db8:a::123]:2222" } \}953 ]
954 }
955 ],
956 "ttl": 600<br>957 }
957 }
958 }
959 ],<br>960 \frac{1}{r}960 "responses": {
961 "200": {
962 "description" : "Respond with the same schema as publish with the additional \"ins\"<br>963 Parameter in the Link.\n",
963 Parameter in the Link.\n\frac{1}{8}, \frac{964}{15}964 "x-example": {<br>965 "di": "e61c3
965 "di": "e61c3e6b-9c54-4b81-8ce5-f9039c1d04d9",
966 "links": [
967 {
968 "anchor": "ocf://e61c3e6b-9c54-4b81-8ce5-f9039c1d04d9",
969 "href": "/myLightSwitch",
970 "rt": [ "oic.r.switch.binary" ],
971 "if": [ "oic.if.a", "oic.if.baseline" ],
972 "p": { "bm": 3 },<br>973 "eps": [
973 "eps": [<br>974 { "ep"
974 \{ "ep": "coaps://[2001:db8:a::b1d6]:1111", "pri": 2 },<br>975 \{ "en": "cons://[2001:db8:a::b1d6]:1122" \}.
975 {^{\{}} "ep": "coaps://[2001:db8:a::b1d6]:1122" },<br>976 {^{\{}}} "en": "coaps+trp://[2001:db8:a::1231:2222"
976 \{ "ep": "coaps+tcp://[2001:db8:a::123]:2222", "pri": 3 \}977 ],
```

```
978 "ins": 11235
 979 },
 980 {
 981 "anchor": "ocf://e61c3e6b-9c54-4b81-8ce5-f9039c1d04d9",
 982                                  "href":     "/myLightBrightness",<br>983                                "rt":     ["oic.r.brightness"],
 983 Trt": ["oic.r.brightness"],<br>984 Tif": ["oic.if.a", "oic.if.
 984 i "if": ["oic.if.a", "oic.if.baseline",<br>985 "p": {``bm": 3},985 "p": {"bm": 3},<br>986 "eps": [
 986 "eps": [
 987 {^{[1]}_1} {^{[1]}_2} {^{[1]}_3} {^{[1]}_1} {^{[1]}_2} {^{[1]}_3} {^{[1]}_1} {^{[1]}_2} {^{[1]}_3} {^{[1]}_1} {^{[1]}_2} {^{[1]}_3} {^{[1]}_1} {^{[1]}_2} {^{[1]}_3} {^{[1]}_1} {^{[1]}_2} {^{[1]}_3} {^{[1]}_3} {^{[1]}_1}988 ],
 989 "ins": 112358
 990 }
 991 ],
 992 "ttl": 600
 993<br>994
                   "schema": { "$ref": "#/definitions/rdPublish" }<br>}
 995 }
996 }
 997<br>998 }
 998<br>999 },
999<br>1000
1000 "parameters": {
1001 "rdgetinterface" : {<br>1002   "in" : "query",
1002 "in" : "query",
1003 "name" : "if",
1004 "type" : "string",
               "enum" : ["oic.if.baseline"]
1006 },<br>1007 "re
1007 "rdpostinterface" : {
1008 "in" : "query",
1009 "name" : "if",
1010 "type" : "string",
            "enum" : ["oic.if.baseline"]<br>}
1012<br>1013 },
1013<br>1014
1014 "definitions": {
1015 \blacksquare rdSelection" :<br>1016 \blacksquare properties":
1016 "properties": \{<br>1017 "rt" : \{1017 "rt" : {
1018 "description": "Resource Type of the Resource",<br>1019 "items": {
1019 "items": {
1020 "enum": ["oic.wk.rd"],
1021 "type": "string",
                   "maxLength": 641023<br>1024
1024 "minItems": 1,<br>1025 "uniqueItems":
1025 "uniqueItems": true,<br>1026         "readOnly": true,
1026 "readonly": true,<br>1027 "type": "array"
                 "type": "array"<br>},
1028<br>1029
1029 "n" : {
1030 "$ref":<br>1031 "https://openconn
1031 "https://openconnectivityfoundation.github.io/core/schemas/oic.common.properties.core-<br>1032 schema.json#/definitions/n"
        schema.json#/definitions/n"
1033 },<br>1034 "se
1034 "sel" : {
1035 "description": "A bias factor calculated by the Resource Directory",<br>1036                 "maximum": 100,
1036 "maximum": 100,
1037 "minimum": 0,
1038 "readonly": true,<br>1039 "type": "integer"
                 "type": "integer"<br>},
1040<br>1041
1041 \begin{array}{c} \text{id}^{\text{}} : \{ \\ 1042 \end{array}fref":<br>1043 "https://openconne
1043 "https://openconnectivityfoundation.github.io/core/schemas/oic.common.properties.core-<br>1044 schema.json#/definitions/id"
        schema.json#/definitions/id"
1045 },<br>1046 "i
1046 \frac{1046}{1047} \frac{1047}{1047}1047 "description": "The OCF Interfaces supported by this Resource",<br>1048 "items": {
                    "items": \{
```

```
1049 "enum": [
                    "oic.if.baseline"<br>1.
1051<br>1052
1052 "type": "string",
                  "maxLength": 641054<br>1055
1055 "minItems": 1,<br>1056 "readOnly": tr
1056 "readonly": true,<br>1057 "uniqueItems": true
1057 "uniqueItems": true,<br>1058 "type": "array"
                "type": "array"<br>}
1059<br>1060 }
1060<br>1061
1061 <sup>"</sup>type" : "object",<br>1062 "required": ["sel"
              "required": ["sel"]
1063<br>1064
1064 "rdPublish" : {
1065 "properties": {
1066 "di" : {
1067 "$ref": 
1068 "https://openconnectivityfoundation.github.io/core/schemas/oic.links.properties.core-<br>1069 schema.ison#/definitions/di"
        \label{eq:chema} \begin{array}{c} \texttt{schema.} \texttt{json\#/definitions/di\textsuperscript{#}}\\ \texttt{.} \end{array}1070<br>1071
1071 "ttl" : {
1072 "description": "Time to indicate a RD, i.e. how long to keep this published item.",<br>1073 "type": "integer"
                   "type": "integer"
1074<br>1075
1075 "links" : {
1076 "description": "A set of simple or individual OCF Links.",
1077 "items": {
1078 "properties": {
1079 "anchor": {
1080 "$ref": 
1081 "https://openconnectivityfoundation.github.io/core/schemas/oic.links.properties.core-<br>1082 schema.json#/definitions/anchor"
        schema.json#/definitions/anchor"<br>},
1083<br>1084
1084 "di": {
1085 "$ref": 
1086 "https://openconnectivityfoundation.github.io/core/schemas/oic.links.properties.core-<br>1087 schema.json#/definitions/di"
        schema.json#/definitions/di"<br>},
1088<br>1089
1089 "eps": {
1090 "$ref": 
1091 "https://openconnectivityfoundation.github.io/core/schemas/oic.links.properties.core-<br>1092 schema.ison#/definitions/eps"
        schema.json#/definitions/eps"<br>},
1093<br>1094
1094 "href": {
" 1095<br>
1096 "https://openconnectivi
1096 "https://openconnectivityfoundation.github.io/core/schemas/oic.links.properties.core-<br>1097 schema.ison#/definitions/href"
        schema.json#/definitions/href"
1098 },<br>1099 "i1099 <br>
<sup>1100</sup> <br>
<sup>1100</sup> <br>
<sup>1100</sup> <br>
<sup>1100</sup>
1100 "description": "The interface set supported by the published resource",
1101 "items": {
1102 "enum": [
1103 "oic.if.baseline",
1104 "oic.if.ll",
1105 "oic.if.b",<br>1106 "oic.if.rw"
1106 "oic.if.rw",<br>1107 "oic.if.r",
1107 "oic.if.r",
1108 "oic.if.a",<br>1109 "oic.if.s"
                           "oic.if.s"<br>],
1110<br>1111
1111 Type": "string",<br>
"Type": "string",<br>
"maxLength": 64
1112 "maxLength": 64
1113 \{ \},
1114 \text{minItems}": 1,<br>1115 \text{minimifiers}"
1115 "uniqueItems": true,
                       "type": "array"<br>},
1117<br>1118
1118 "ins": {
                         "$ref":
```

```
1120 "https://openconnectivityfoundation.github.io/core/schemas/oic.links.properties.core-<br>1121 schema.json#/definitions/ins"
1121 schema.json#/definitions/ins"<br>1122 },
1122 },
1123 \frac{1}{2} "p": {<br>1124 "$re
1124 "$ref": 
1125 "https://openconnectivityfoundation.github.io/core/schemas/oic.links.properties.core-<br>1126 schema.json#/definitions/p"
         schema.json#/definitions/p"
1127 },<br>1128 \frac{1}{x}1128 "rel": {
1129 "description": "The relation of the target URI referenced by the Link to the context<br>1130 URI",
1130 URI",<br>1131
                              "oneOf": [<br>{
1132<br>1133
1133 "default": [
1134 "hosts"<br>1135 ],
1135 ],
1136 "items": {
1137 "maxLength": 64,<br>1138 "type": "string"
                                   "type": "string"<br>},
1139<br>1140
1140 <sup>"minItems": 1,</sup><br>1141 The same of the same of the same of the same of the same of the same of the same of the same of the same o<br>The same of the same of the same of the same of the same of the same of the same of the 
1141 "type": "array"
1142 },
1143 {
1144 "default": "hosts",<br>1145 "maxLength": 64
1145 "maxLength": 64,<br>1146 "type": "string"
1146 "type": "string"
1147 }
1148 \begin{bmatrix} 1 & 1 & 1 & 1 \\ 1 & 1 & 1 & 1 \\ 1 & 1 & 1 & 1 \\ 1 & 1 & 1 & 1 \\ 1 & 1 & 1 & 1 \\ 1 & 1 & 1 & 1 \\ 1 & 1 & 1 & 1 \\ 1 & 1 & 1 & 1 \\ 1 & 1 & 1 & 1 \\ 1 & 1 & 1 & 1 \\ 1 & 1 & 1 & 1 \\ 1 & 1 & 1 & 1 \\ 1 & 1 & 1 & 1 \\ 1 & 1 & 1 & 1 \\ 1 & 1 & 1 & 1 \\ 1 & 1 & 1 & 1 & 1 \\ 1 & 1 & 1 & 1 & 11149<br>1150
1150 "rt": {
1151 "description": "Resource Type of the published Resource",
1152 "items": {
1153 "maxLength": 64,
                              "type": "string"<br>},
1155<br>1156
1156 "minItems": 1,
1157 "maxItems": 1,<br>1158 "uniqueItems":
1158 "uniqueItems": true,
                           "type": "array"<br>},
1160<br>1161
1161 "title": {
1162 "$ref": 
1163 "https://openconnectivityfoundation.github.io/core/schemas/oic.links.properties.core-
1164 schema.json#/definitions/title"
1165 },<br>1166 "t1166 "type": {
1167 "$ref": 
1168 "https://openconnectivityfoundation.github.io/core/schemas/oic.links.properties.core-
1169 schema.json#/definitions/type"<br>1170 }
1170<br>1171 },
1171<br>1172
1172 "required": [
1173 "href",<br>1174 "rt",
1174 "rt",<br>1175 "if"
                        \int_{1}^{\pi}if"
1176<br>1177
                      "type": "object"<br>},
1178<br>1179
                   "type": "array"<br>}
\begin{bmatrix} 1180 \\ 1181 \end{bmatrix}1181<br>1182
1182 \frac{1}{2} \frac{1}{2} \frac{1}{2} \frac{1}{2} \frac{1}{2} \frac{1}{2} \frac{1}{2} \frac{1}{2} \frac{1}{2} \frac{1}{2} \frac{1}{2} \frac{1}{2} \frac{1}{2} \frac{1}{2} \frac{1}{2} \frac{1}{2} \frac{1}{2} \frac{1}{2} \frac{1}{2} \frac{1}{2} \frac{1}{2} \frac{1}{2"required": ["di", "links", "ttl"]<br>}
1184 }
1185<br>1186          }
1186 }
1187
```
#### <span id="page-38-0"></span>1188 **A.2.5 Property definition**

- 1189 [Table A-2](#page-38-7) defines the Properties that are part of the "oic.wk.rd" Resource Type.
- 

#### 1190 **Table A-2 – The Property definitions of the Resource with type "rt" = "oic.wk.rd".**

<span id="page-38-7"></span>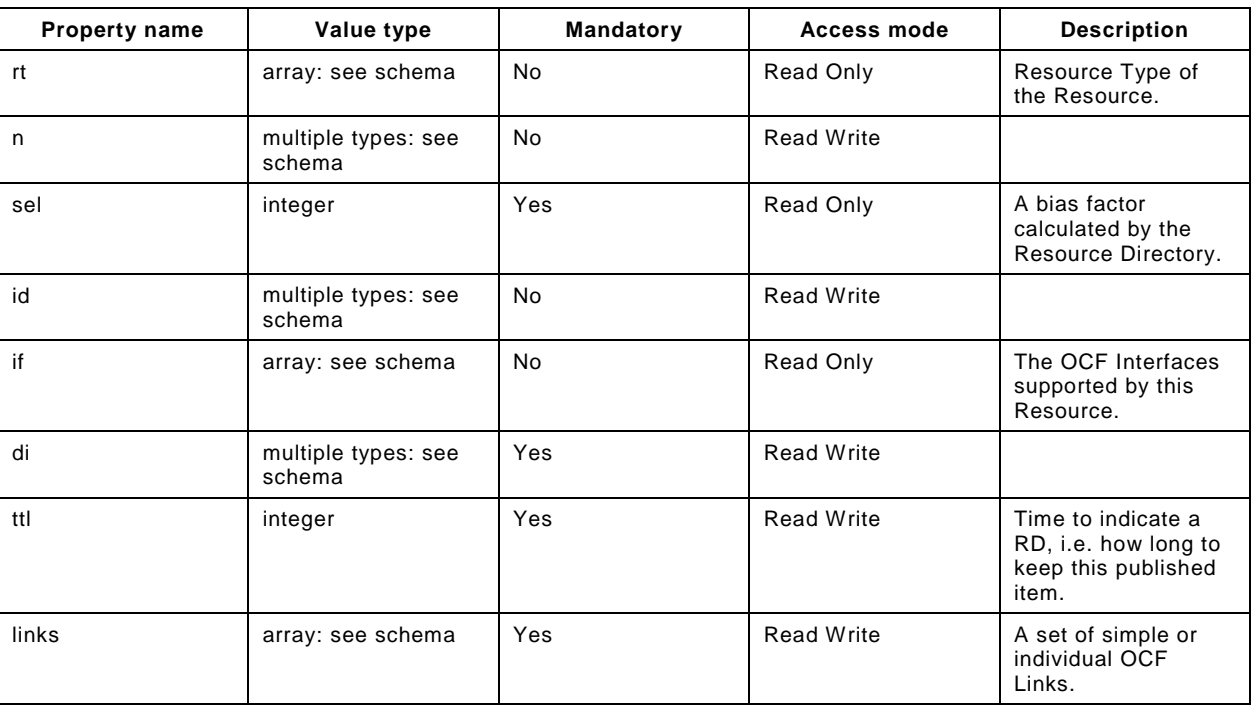

#### <span id="page-38-1"></span>1191 **A.2.6 CRUDN behaviour**

1192 [Table A-3](#page-38-8) defines the CRUDN operations that are supported on the "oic.wk.rd" Resource Type.

#### 1193 **Table A-3 – The CRUDN operations of the Resource with type "rt" = "oic.wk.rd".**

<span id="page-38-8"></span><span id="page-38-2"></span>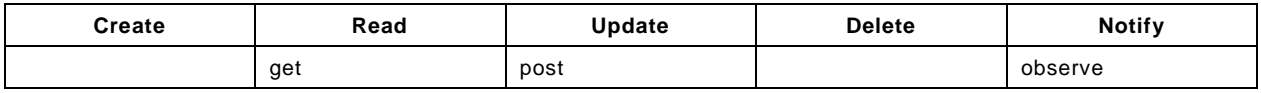

#### 1194 **A.3 CoAP Cloud Configuration Resource**

#### <span id="page-38-3"></span>1195 **A.3.1 Introduction**

1196 The CoAPCloudConf Resource exposes configuration information for connecting to an OCF Cloud. 1197

#### <span id="page-38-4"></span>1198 **A.3.2 Example URI**

1199 /CoAPCloudConfResURI

#### <span id="page-38-5"></span>1200 **A.3.3 Resource type**

1201 The Resource Type is defined as: "oic.r.coapcloudconf".

#### <span id="page-38-6"></span>1202 **A.3.4 OpenAPI 2.0 definition**

```
1203 {
1204  "swagger": "2.0",<br>1205  "info": {
1205 "info": {
1206 "title": "CoAP Cloud Configuration Resource",<br>1207 "version": "20190327",
1207 "version": "20190327",
             "license": {
```

```
1209 "name": "OCF Data Model License",
1210 "url":<br>1211 "https://ait1211 "https://github.com/openconnectivityfoundation/core/blob/e28a9e0a92e17042ba3e83661e4c0fbce8bdc4ba/LI<br>1212 CENSE.md",
1212 CENSE.md",<br>1213 "x-c
            1213 "x-copyright": "Copyright 2018-2019 Open Connectivity Foundation, Inc. All rights reserved."
1214<br>1215
            1215 "termsOfService": "https://openconnectivityfoundation.github.io/core/DISCLAIMER.md"
1216 },<br>1217 "s
1217 "schemes": ["http"],<br>1218 "consumes": ["applic
1218  "consumes": ["application/json"],<br>1219  "produces": ["application/json"],
1219 "produces": ["application/json"],<br>1220 "paths": {
1220 "paths": {
1221 "/CoAPCloudConfResURI?if=oic.if.rw" : {<br>1222 "get": {
1222 "get": {
1223 The Solution": "The CoAPCloudConf Resource exposes configuration information for connecting<br>1224 to an OCF Cloud.\n",
1224 to an OCF Cloud.\n",
1225 "parameters": [<br>1226 {"$ref": "#/pa
                \{\texttt{"$ref": "$\#/parameters/interface-all"\} <br/>l,
1227<br>1228
1228 "responses": {
1229 "200": {<br>1230 "descr
1230 "description" : "",<br>1231 Tx-example":
                      "x-example":<br>{
1232 {
1233 Trt" : ['oic.r.coapcloudconf"],<br>
1234 Tann" : "aithub".
1234 "apn": "github",<br>1235 "cis": "coaps+tc
1235 "cis": "coaps+tcp://example.com:443",
1236 "sid" : "987e6543-a21f-10d1-a112-421345746237",
1237 "clec": 0
1238 },
1239 "schema": { "$ref": "#/definitions/CoAPCloudConf" }
1240<br>1241 }
1241<br>1242 },
1242<br>1243
1243 "post": {
1244                "description": "Update properties of the CoAPCloudConf Resource.\n",<br>1245                 "parameters": [
1245 "parameters": [<br>1246 \{ "Sref": "#/ps" \}1246 {"$ref": "#/parameters/interface-all"},
1247<br>1248
1248 "name": "body",<br>1249 "in": "body",
1249 "in": "body",
1250 "required": true,<br>1251 "schema": { "$ref
1251 "schema": { "$ref": "#/definitions/CoAPCloudConfUpdate" },
                    "x-example":<br>{
1253 {
1254 "at": "0f3d9f7fe5491d54077d",
1255 "apn": "github",
1256 "cis": "coaps+tcp://example.com:443",
                      1257 "sid" : "987e6543-a21f-10d1-a112-421345746237"
1258<br>1259 }
1259 }
1260<br>1261
1261 "responses": {
1262 "200": {<br>1263 "descr
1263 "description" : "",<br>1264 "x-example":
                      "x-example":<br>{
1265<br>1266
1266 "apn": "github",
1267 "cis": "coaps+tcp://example.com:443",
1268 "sid" : "987e6543-a21f-10d1-a112-421345746237",
                        "clec": 0<br>},
1270<br>1271
                    1271 "schema": { "$ref": "#/definitions/CoAPCloudConf" }
1272 }
1273 }
1274 }
1275 },<br>1276 "/
1276 "/CoAPCloudConfResURI?if=oic.if.baseline" : {
1277 "get": {
1278 "description": "The CoAPCloudConf Resource exposes configuration information for connecting<br>1279 to an OCF Cloud.\n",
       to an OCF Cloud.\n \nu,
```

```
1280 "parameters": [
                 {\n \times} {"$ref": "#/parameters/interface-all"}
1282<br>1283
1283 "responses": {
1284 "200": {<br>1285 "descr
1285 "description" : "",<br>1286 "x-example":
                        "x-example":<br>{
1287 {
1288 The Telecomputer of Telecomputer ("oic.r.coapcloudconf"],<br>1289 The Telecomputer of the Telecomputer ("oic.if.rw","oic.if.ba
1289 "if" : ["oic.if.rw","oic.if.baseline"],<br>1290 "apn": "github",
1290 "apn": "github",<br>1291 "ann "cis": "coaps+tc
1291 "cis": "coaps+tcp://example.com:443",
1292 "sid" : "987e6543-a21f-10d1-a112-421345746237",
1293 "clec": 0<br>1294 },
1294 },
1295 "schema": { "$ref": "#/definitions/CoAPCloudConf" }<br>1296   }
1296 }
1297<br>1298 },
1298<br>1299
1299 "post": {
1300 "description": "Update Properties of the CoAPCloudConf Resource.\n",
1301 "parameters": [
                    1302 {"$ref": "#/parameters/interface-all"},
\begin{array}{c} 1303 \\ 1304 \end{array} \begin{array}{c} \end{array}1304 "name": "body",<br>1305 "in": "body",
1305 "in": "body",
1306 "required": true,
1307 "schema": { "$ref": "#/definitions/CoAPCloudConfUpdate" },
                      "x-example":
1309 {
1310 "at": "0f3d9f7fe5491d54077d",
1311 "apn": "github",
1312 "cis": "coaps+tcp://example.com:443",
                        1313 "sid" : "987e6543-a21f-10d1-a112-421345746237"
1314 }
1315 }
1316<br>1317
1317 "responses": {
1318 <sup>-</sup> 200": {<br>1319 "descr
1319 "description" : "",
1320 "x-example":
1321 {
1322 "apn": "github",<br>1323 "cis": "coaps+tc
1323 "cis": "coaps+tcp://example.com:443",
1324 "sid" : "987e6543-a21f-10d1-a112-421345746237",
                          "clec": 0 },
1326<br>1327
                      1327 "schema": { "$ref": "#/definitions/CoAPCloudConf" }
1328<br>1329 }
1329<br>1330 }
1330<br>1331 }
1331 }
1332 },<br>1333 "p
1333 "parameters": {
1334 \overline{\hspace{1cm}} "interface-all" : {<br>1335 \overline{\hspace{1cm}} "in" : "guery",
1335 "in" : "query",<br>1336 "name" : "if",
1336 "name" : "if",
1337 "type" : "string",<br>1338 "enum" : ["oic.if.
            "enum" : ["oic.if.rw","oic.if.baseline"]<br>}
1339<br>1340 },
1340<br>1341
1341 "definitions": {<br>1342 "CoAPCloudConf
1342 "CoAPCloudConf" : {
1343 "properties": {
1344 "rt" : {
1345 "description": "Resource Type of the Resource",<br>1346                  "items": {
1346 <br>
1347 <br>
1347 <br>
1917 <br>
1927 <br>
1928 <br>
1929 <br>
1934 <br>
1934 <br>
1935 <br>
1936 <br>
1936 <br>
1937 <br>
1936 <br>
1936 <br>
1936 <br>
1936 <br>
1936 <br>
1936 <br>
1936 <br>
1936 <br>
1936 <br>
1936 <br>
1936 <br>
1936 <br>
1936 <br>
1936 <br>
1936 <br>
1936 <br>
1936 <br>
1936 <br>
1936 
1347 "enum": ["oic.r.coapcloudconf"],<br>1348 "type": "string",
1348 "type": "string",
                    "maxLength": 64<br>},
1350
```

```
1351 "minItems": 1,<br>1352 "uniqueItems":
1352 "uniqueItems": true,<br>1353 "readOnly": true.
1353 "readOnly": true,<br>1354 "type": "array"
                 "type": "array"<br>},
1355 },
1356 \frac{m}{2} : {<br>1357 \frac{m}{2} sref
1357 "$ref":<br>1358 "https://openconn
1358 "https://openconnectivityfoundation.github.io/core/schemas/oic.common.properties.core-
        schema.json#/definitions/n"<br>},
1360<br>1361
1361 "cis" : {
1362 "description": "URL of OCF Cloud",<br>1363 "format": "uri",
1363 "format": "uri",
                 "type": "string"<br>},
1365<br>1366
1366 "apn" : {
1367             "description": "The Authorisation Provider through which an Access Token was obtained.",<br>1368                   "type": "string"
                 "type": "string"<br>},
1369<br>1370
1370 "sid" : {
1371 "$ref": "http://openconnectivityfoundation.github.io/core/schemas/oic.types-<br>1372 schema.json#/definitions/uuid"
        schema.json#/definitions/uuid"<br>},
1373 },
1374 "clec" : {
1375 "description": "Last Error Code during Cloud Provisioning (0: No Error, 1: Error response 
1376 from the OCF Cloud, 2: Failed to connect to the OCF Cloud, 3: Failed to refresh Access Token, 4~254:<br>1377 Reserved, 255: Unknown error)",
1377 Reserved, 255: Unknown error)",<br>1378 "enum": [
                    "enum": [<br>0,
1379 0,<br>1380 1,
1380 1,<br>1381 2,1381 2,<br>1382 3,
1382 3,
1383 2<br>1384 ],
1384<br>1385
                 "readOnly": true<br>},
1386<br>1387
1387 "id" : {<br>
1388 "sref"1388 "$ref": 
1389 "https://openconnectivityfoundation.github.io/core/schemas/oic.common.properties.core-
        schema.json#/definitions/id"<br>},
1391<br>1392
1392 "if" : {
1393 "description": "The OCF Interfaces supported by this Resource",<br>1394 "items": {
1394 "items": {
1395 "enum": [
1396 "oic.if.rw",<br>1397 "oic.if.base
                     "oic.if.baseline"<br>],
1398<br>1399
1399 "type": "string",
                   "\texttt{maxLength": 64"   <br>\,
1401<br>1402
1402 "minItems": 2,<br>1403 "uniqueItems":
1403 "uniqueItems": true,<br>1404 "readOnly": true,
1404 "readOnly": true,<br>1405 "type": "array"
                 "type": "array"<br>}
1406 }
1407<br>1408
1408 "type" : "object",
             "required":["cis", "sid"]<br>},
1410<br>1411
1411 "CoAPCloudConfUpdate" : {
1412 "properties": {<br>1413 \frac{1}{\text{cis}^2} : {
1413 "cis" : {
1414 "description": "URL of OCF Cloud",<br>1415 "format": "uri",
1415 "format": "uri",
                   "type": "string"
1417 },<br>1418 \frac{1}{2} ,
1418 "apn" : {
1419 Tescription": "The Authorisation Provider through which an Access Token was obtained.",<br>1420 The The String"
                 "type": "string"<br>},
1421
```

```
1422 "at" : {
1423 "description": "Access Token which is returned by an Authorisation Provider or OCF 
1424 Cloud.",
               "type": "string"<br>},
1426<br>1427
1427 "sid" : {
1428 "$ref": "http://openconnectivityfoundation.github.io/core/schemas/oic.types-
1429 schema.json#/definitions/uuid"<br>1430 }
\begin{bmatrix} 1430 \\ 1431 \end{bmatrix},
1431<br>1432
1432 "type" : "object",
1433 "required":["cis", "at", "sid"]
1434 }
1435 }
1436 }
1437
```
#### <span id="page-42-0"></span>1438 **A.3.5 Property definition**

1439 [Table A.4](#page-42-1) defines the Properties that are part of the "oic.r.coapcloudconf" Resource Type.

<span id="page-42-1"></span>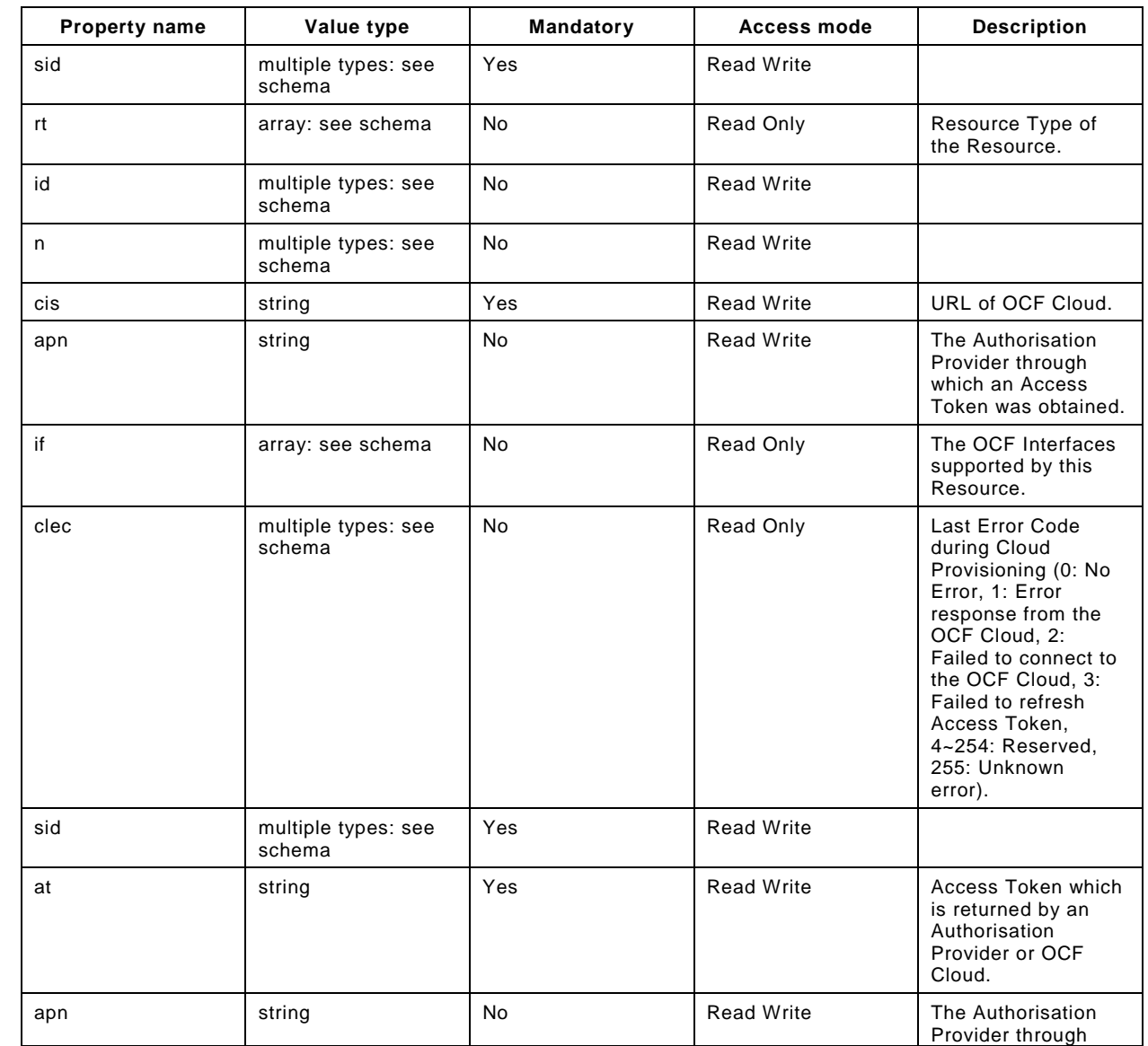

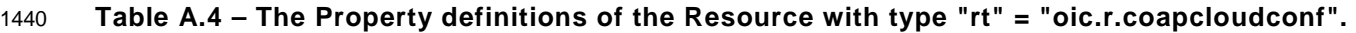

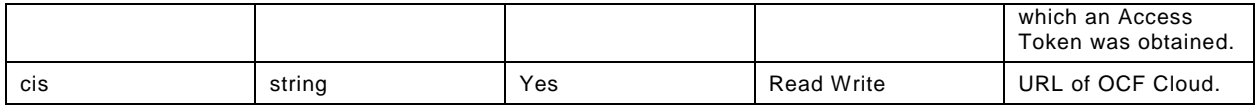

#### <span id="page-43-0"></span>1441 **A.3.6 CRUDN behaviour**

1442 [Table A.5](#page-43-1) defines the CRUDN operations that are supported on the "oic.r.coapcloudconf" Resource 1443 Type.

#### 1444 **Table A.5 – The CRUDN operations of the Resource with type "rt" = "oic.r.coapcloudconf".**

<span id="page-43-1"></span>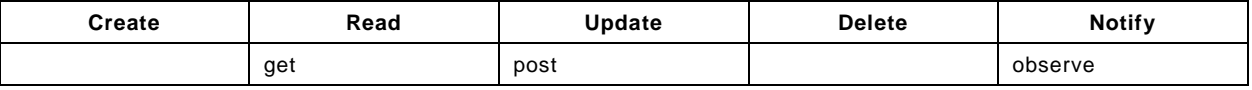